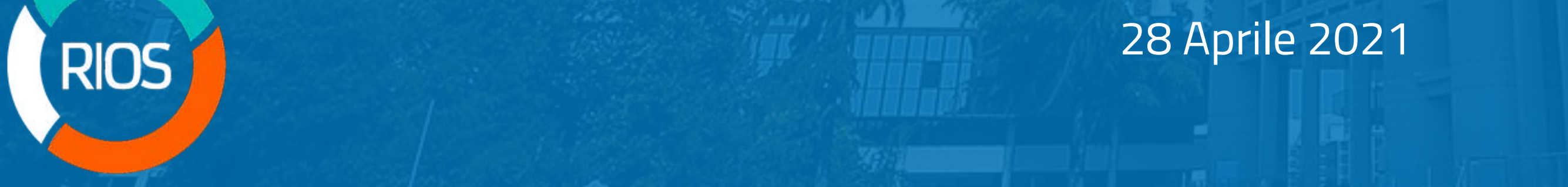

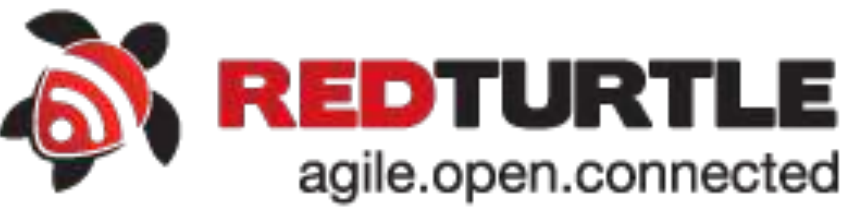

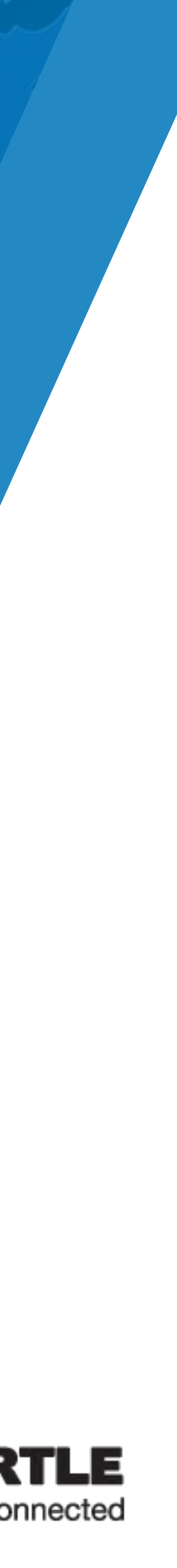

Stefano Marchetti

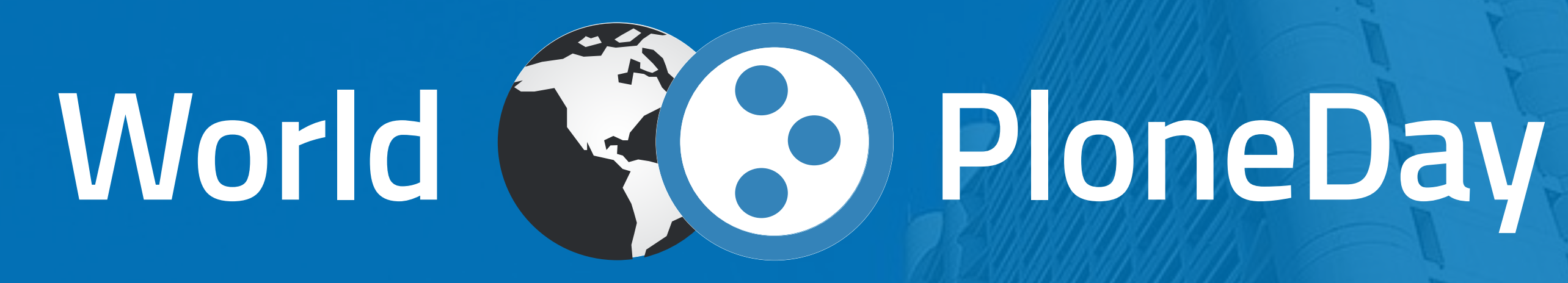

# **Come realizzare un sito web di una PA conforme alle linee guida di AgiD con Volto e Plone**

28 Aprile 2021

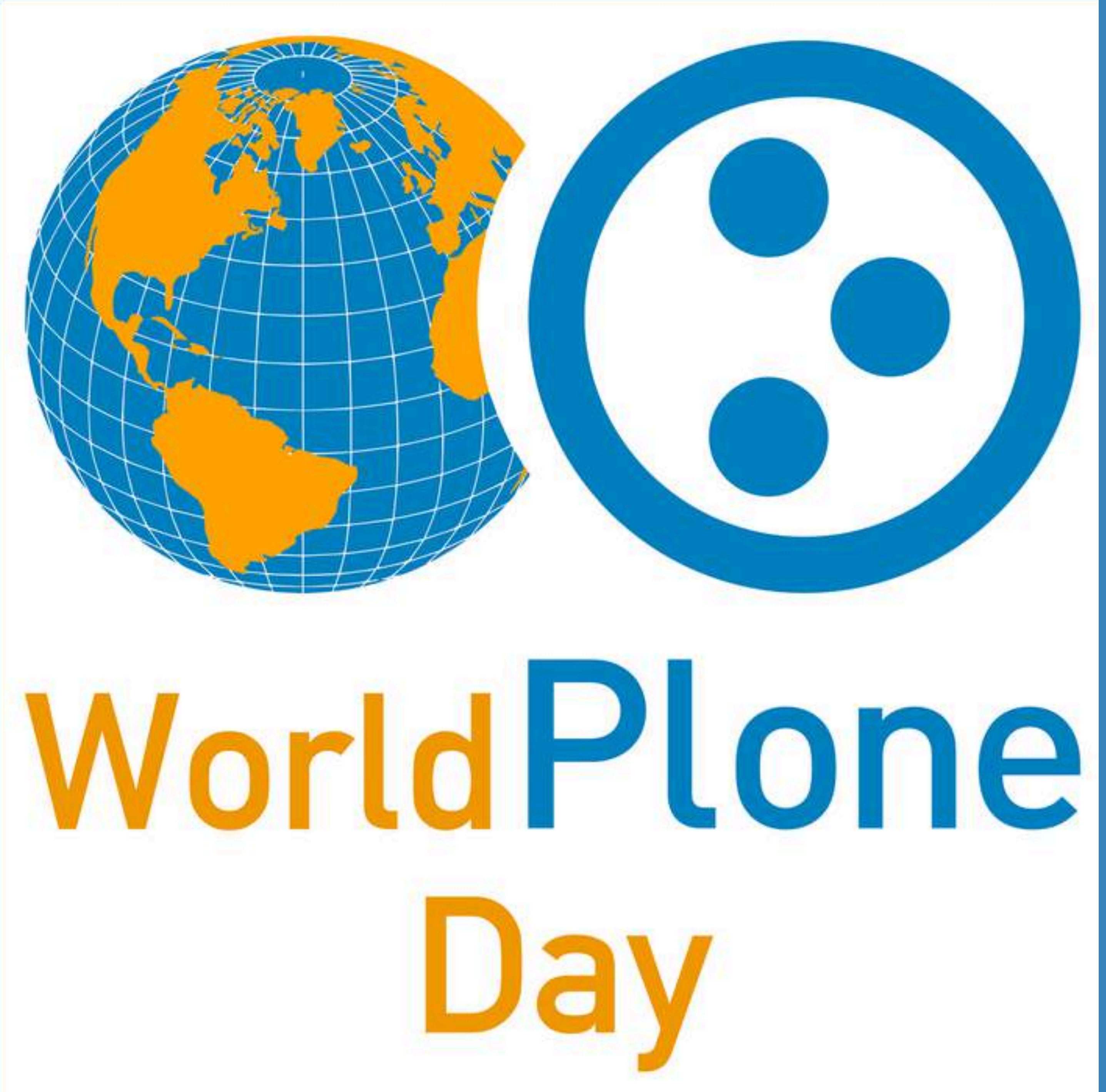

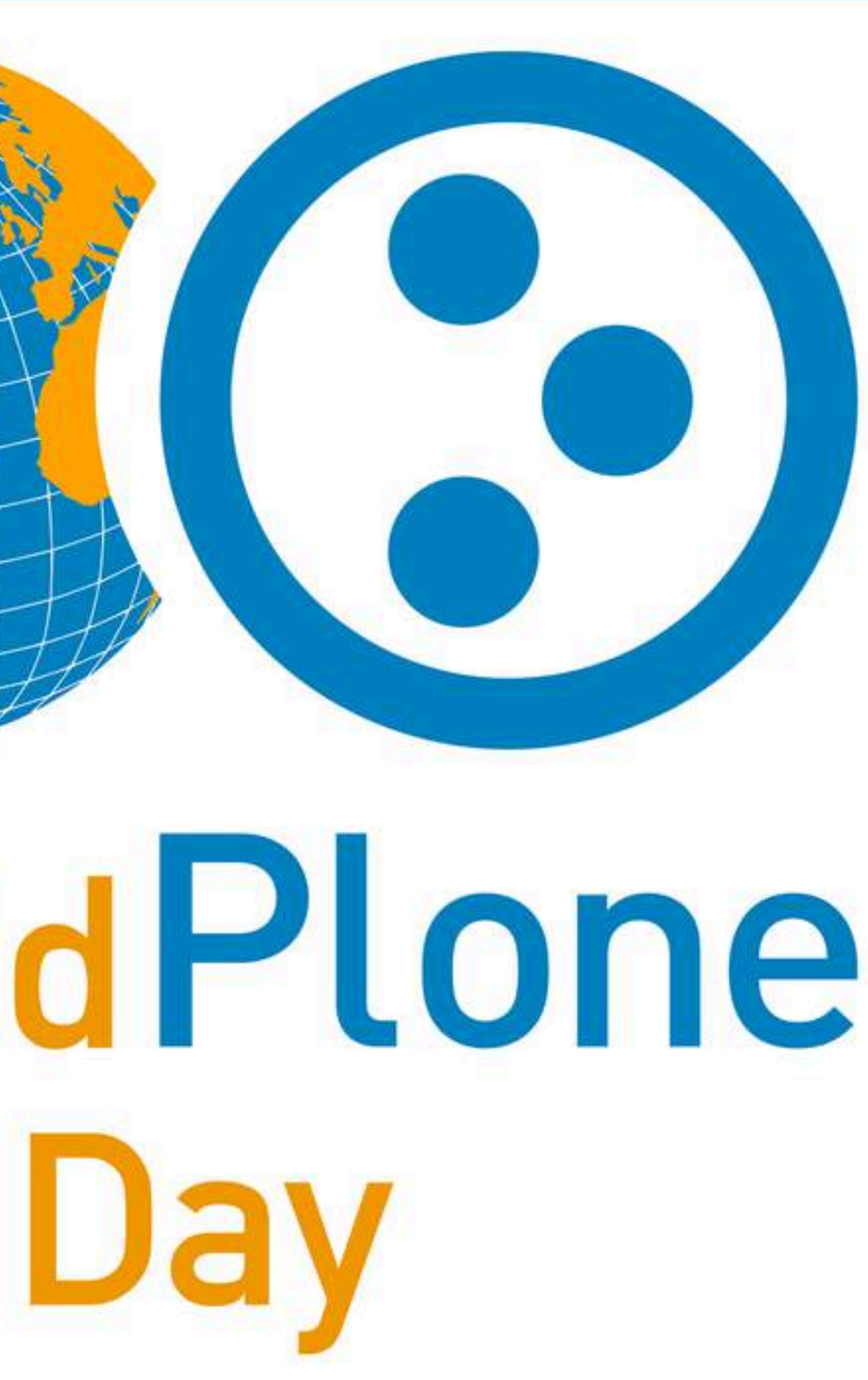

# **Di cosa parliamo**

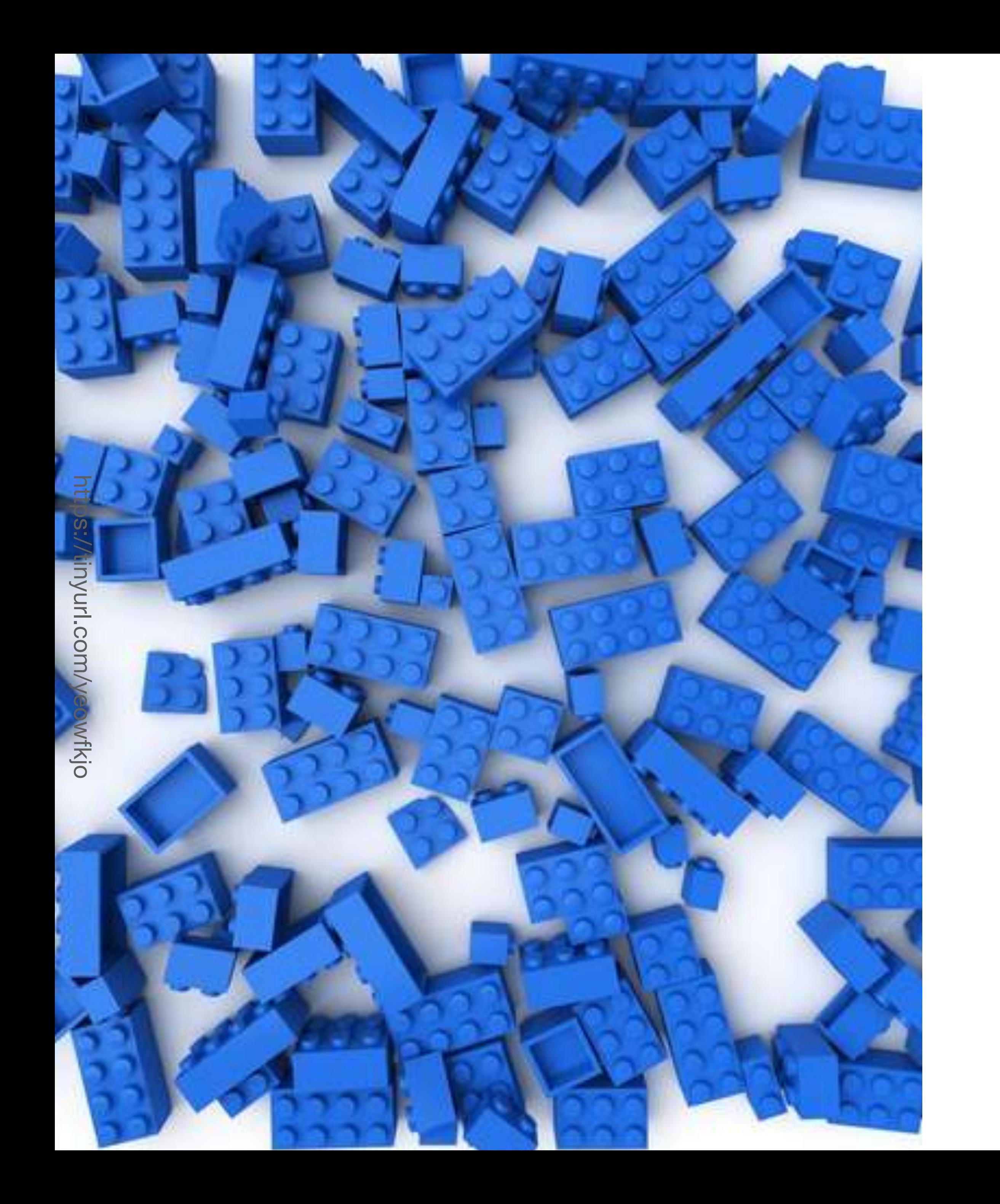

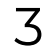

- **•** Linee guida **AgiD**
- **• Plone** & **Volto & io-Comune**
- Come **costruire** un sito AgiD **da zero**

Cosa sono le **Linee Guida** di **AgID** e perché sono importanti

Realizzare un sito AgiD con Volto e Plone

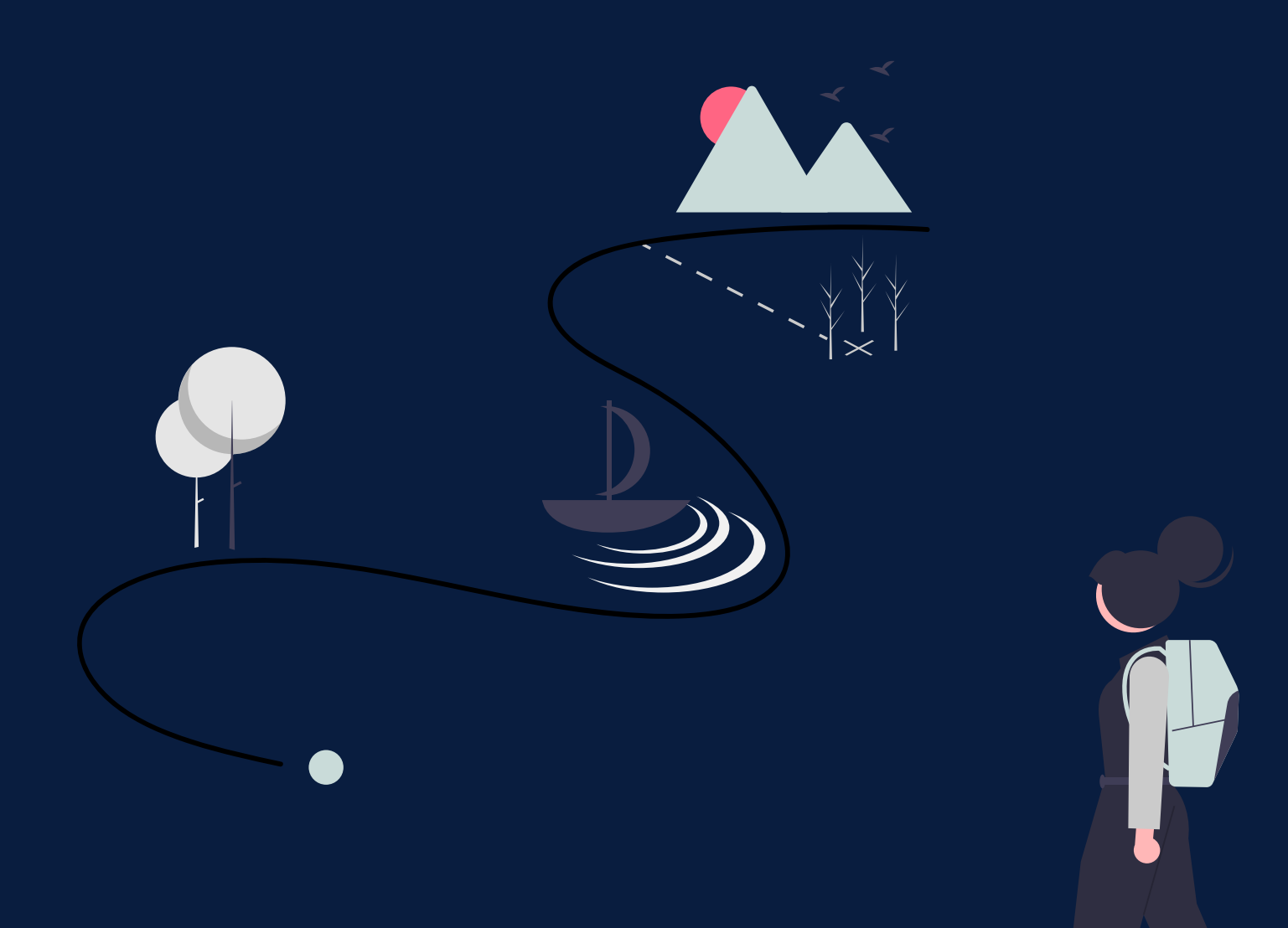

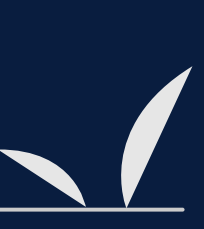

**AGID + Team Digitale** 

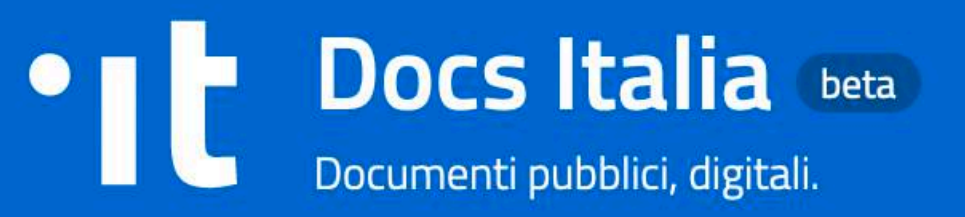

 $\Box$  Linee guida di design per i servizi web della Pubblica Amministrazione

# Linee guida di design per i servizi digitali della PA

Le linee guida per il design dei servizi digitali della Pubblica Amministrazione sono uno strumento di lavoro per la Pubblica Amministrazione e i loro fornitori, e servono ad orientare la progettazione di ambienti digitali fornendo indicazioni relative al service design (progettazione dei servizi), al content design (progettazione dei contenuti), alla *user research* (ricerca con gli utenti), e alla user interface (interfaccia utente).

La versione stabile delle Linee Guida corrisponde a 2020.1.

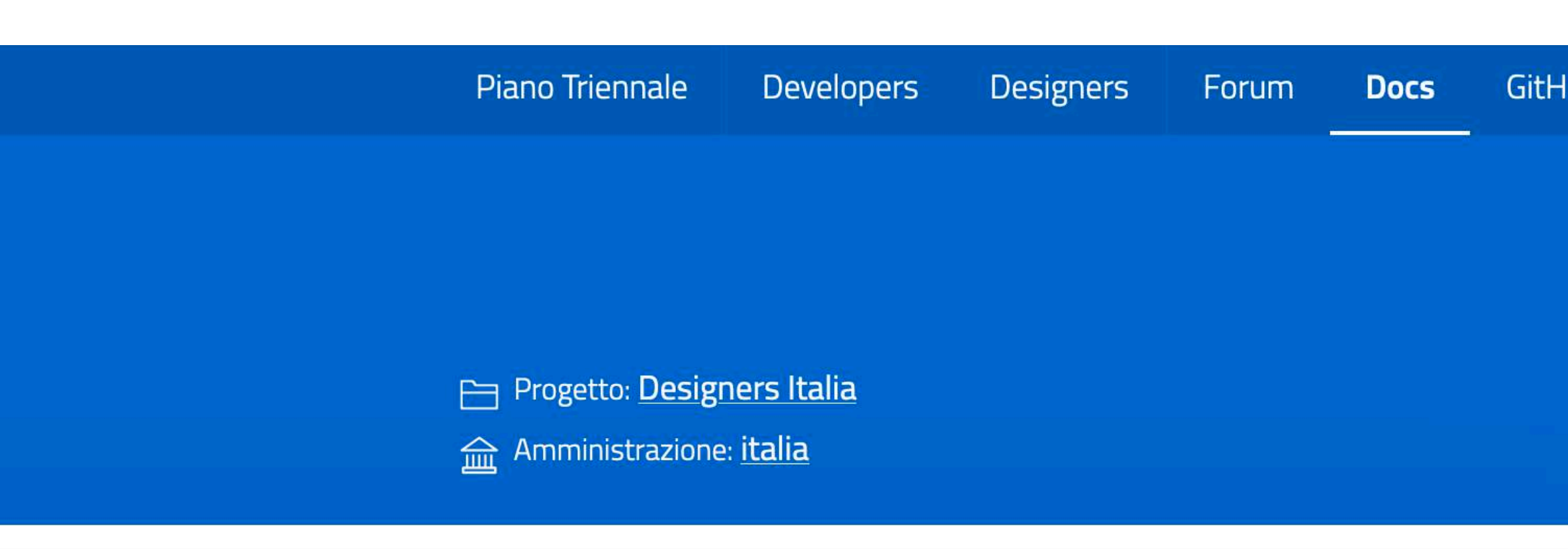

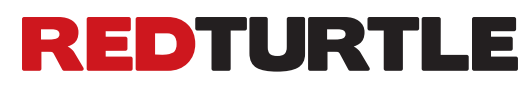

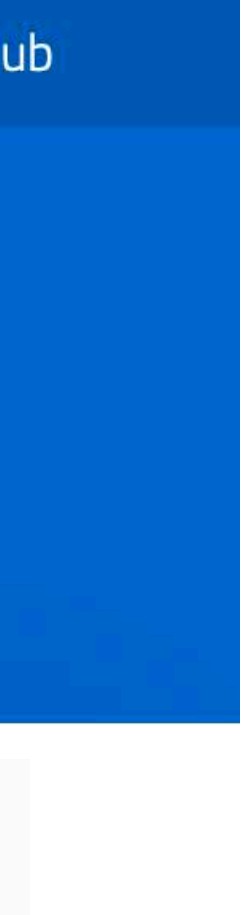

# **L' obiettivo principale**

Far sentire i cittadini a proprio agio: fare in modo che la **tecnologia** sia uno **strumento per ottenere informazioni**, in maniera chiara.

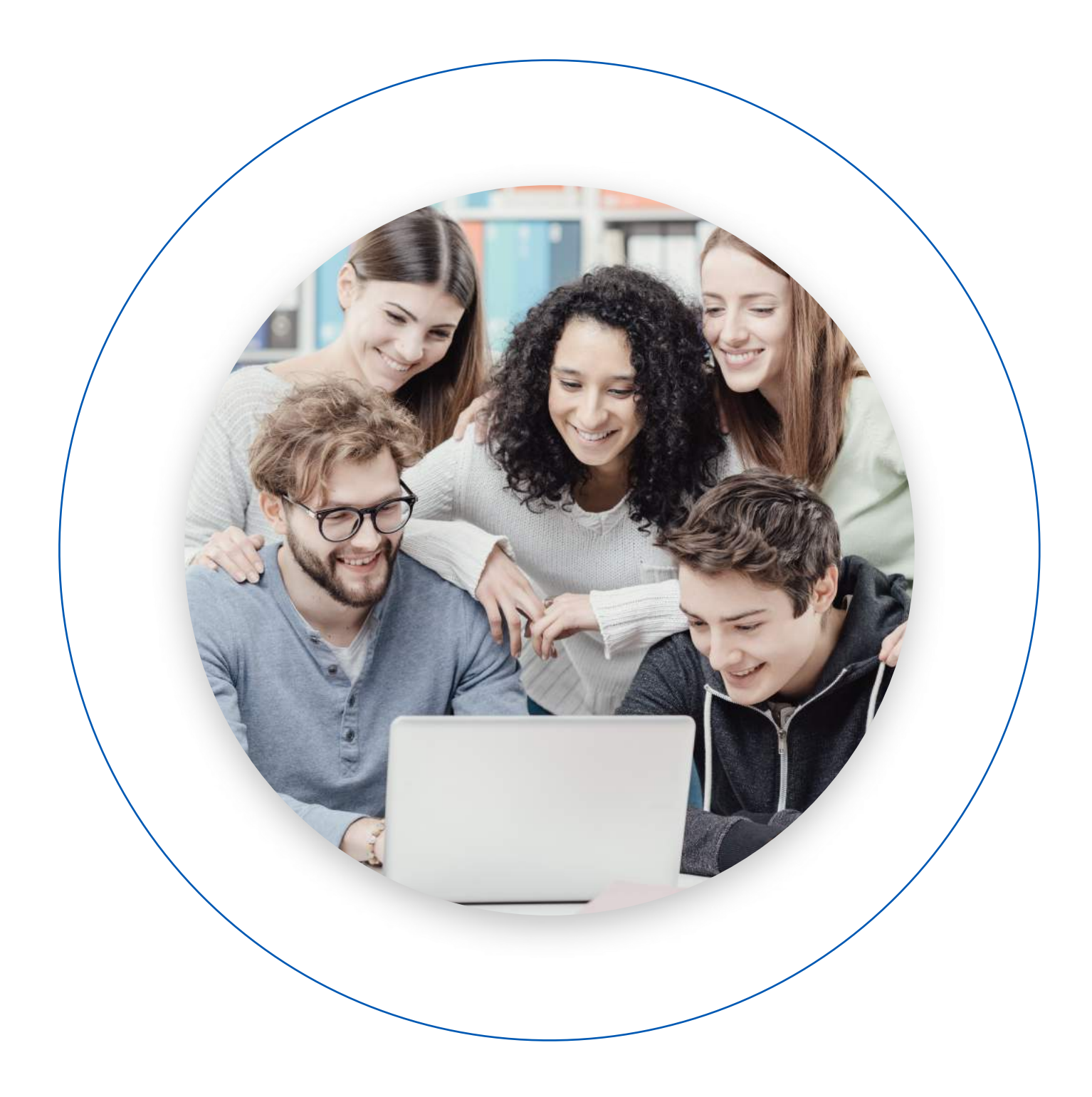

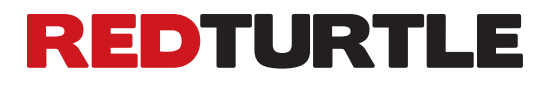

**LE LINEE GUIDA**

## **A chi si rivolgono?**

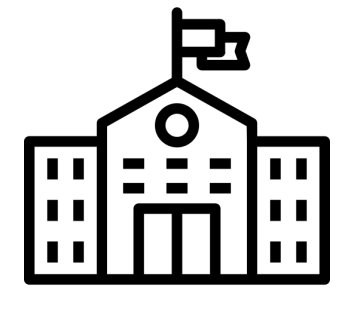

## **COMUNI**

Per i Comuni sono state stilate

**linee guida specifiche**

Realizzare un sito AgiD con Volto e Plone

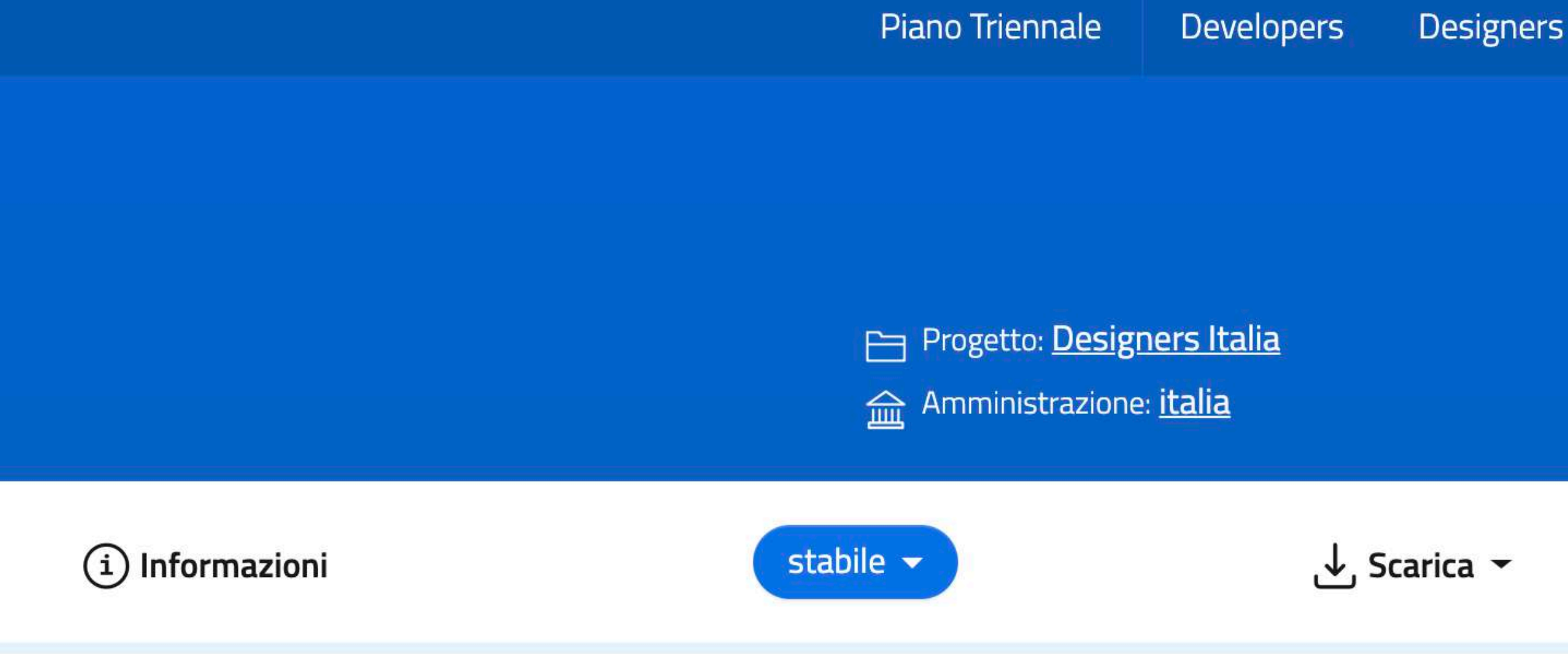

# Design dei siti web dei Comuni **italiani**

Documentazione del modello per i siti web dei Comuni italiani basato sul design system di Designers Italia.

Product owner

Team per la Trasformazione digitale

Project manager

Lorenzo Fabbri

Forum

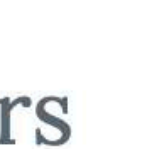

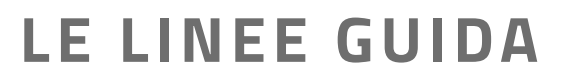

**LE LINEE GUIDA**

## **E altre PA**

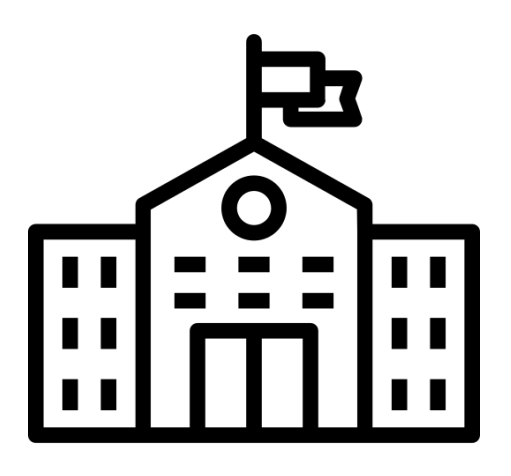

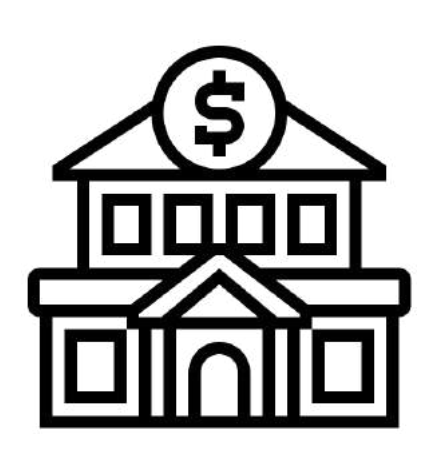

**COMUNI CAMERE DI COMMERCIO**

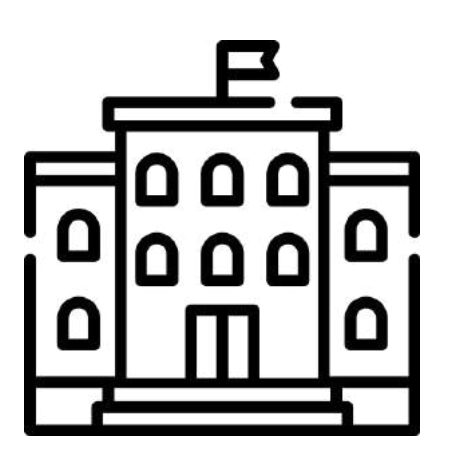

**UNIVERSITÀ e SCUOLE OSPEDALI e AUSL**

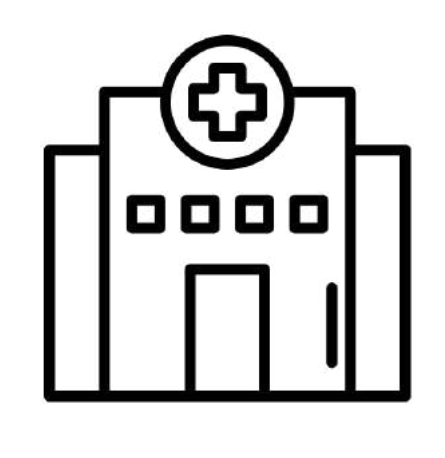

I

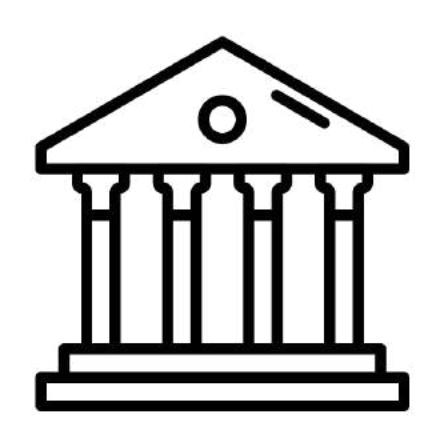

**BIBLIOTECHE**

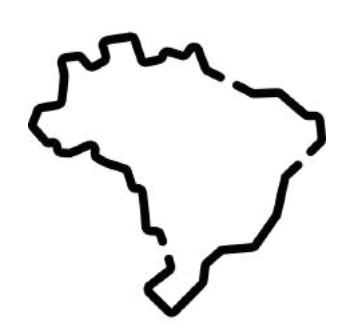

**PROVINCE e REGIONI**

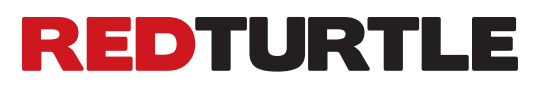

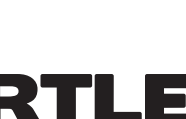

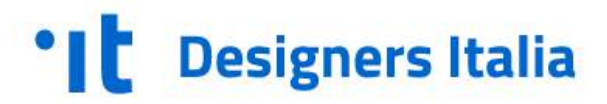

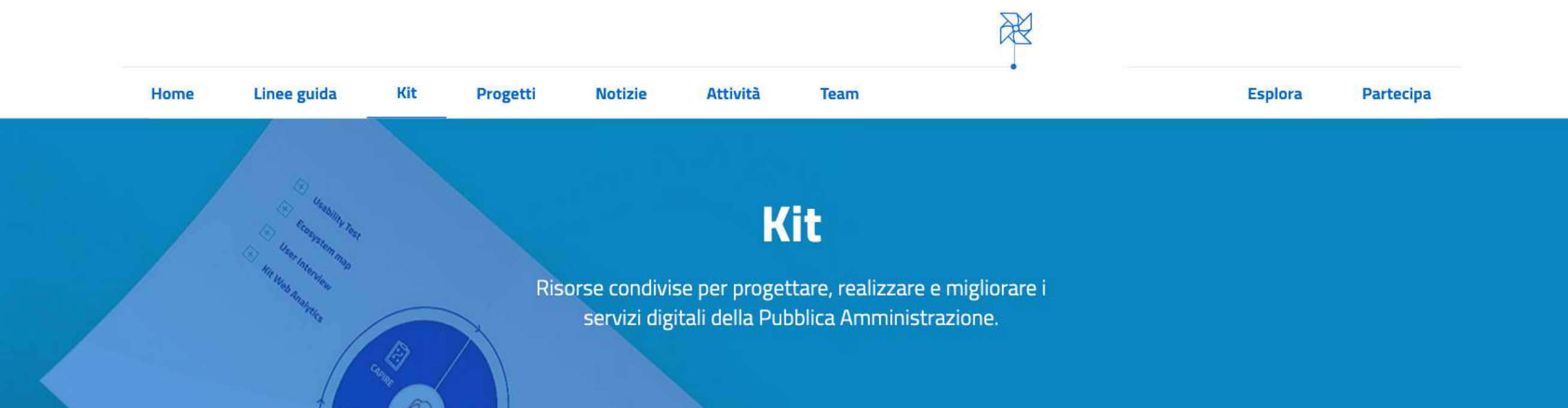

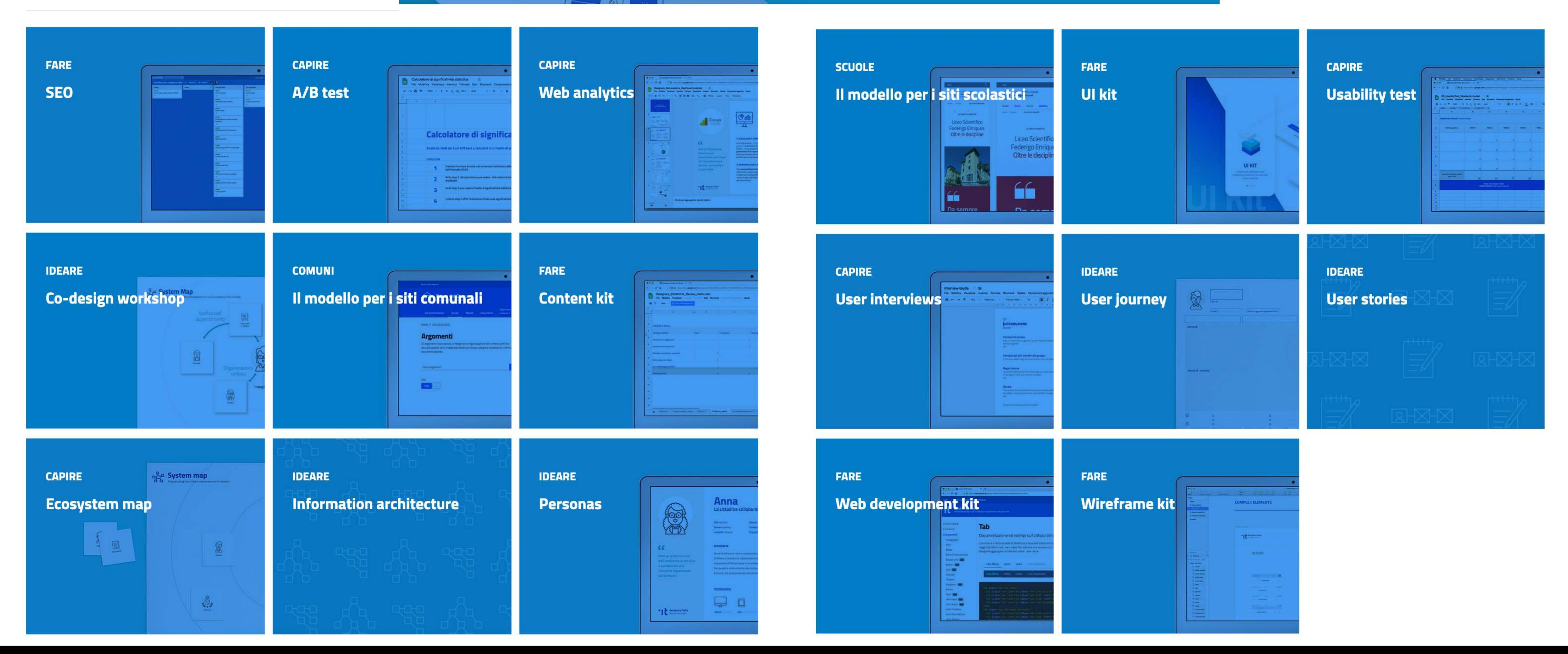

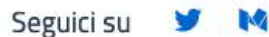

UI KIT

## UI Kit di AgID

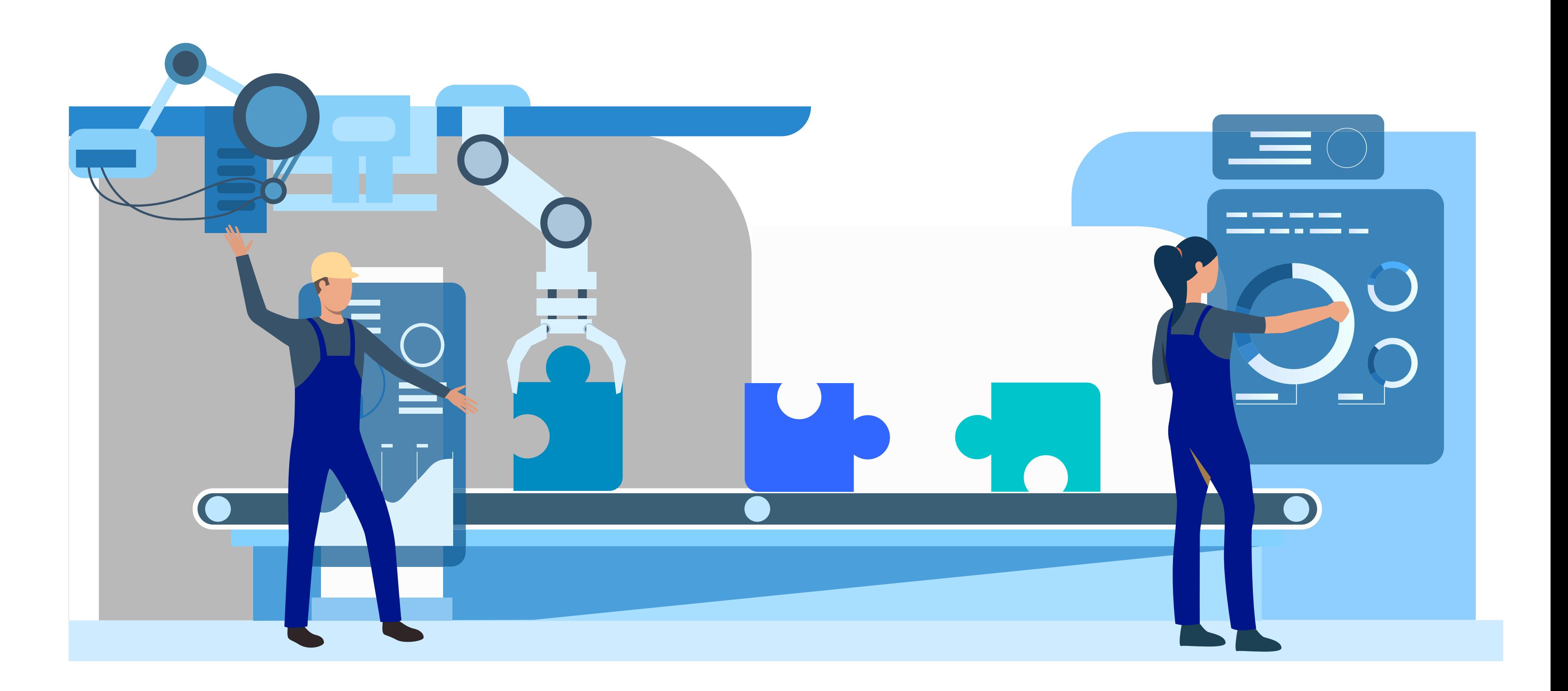

I

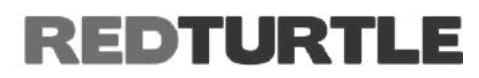

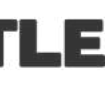

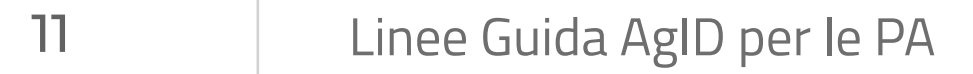

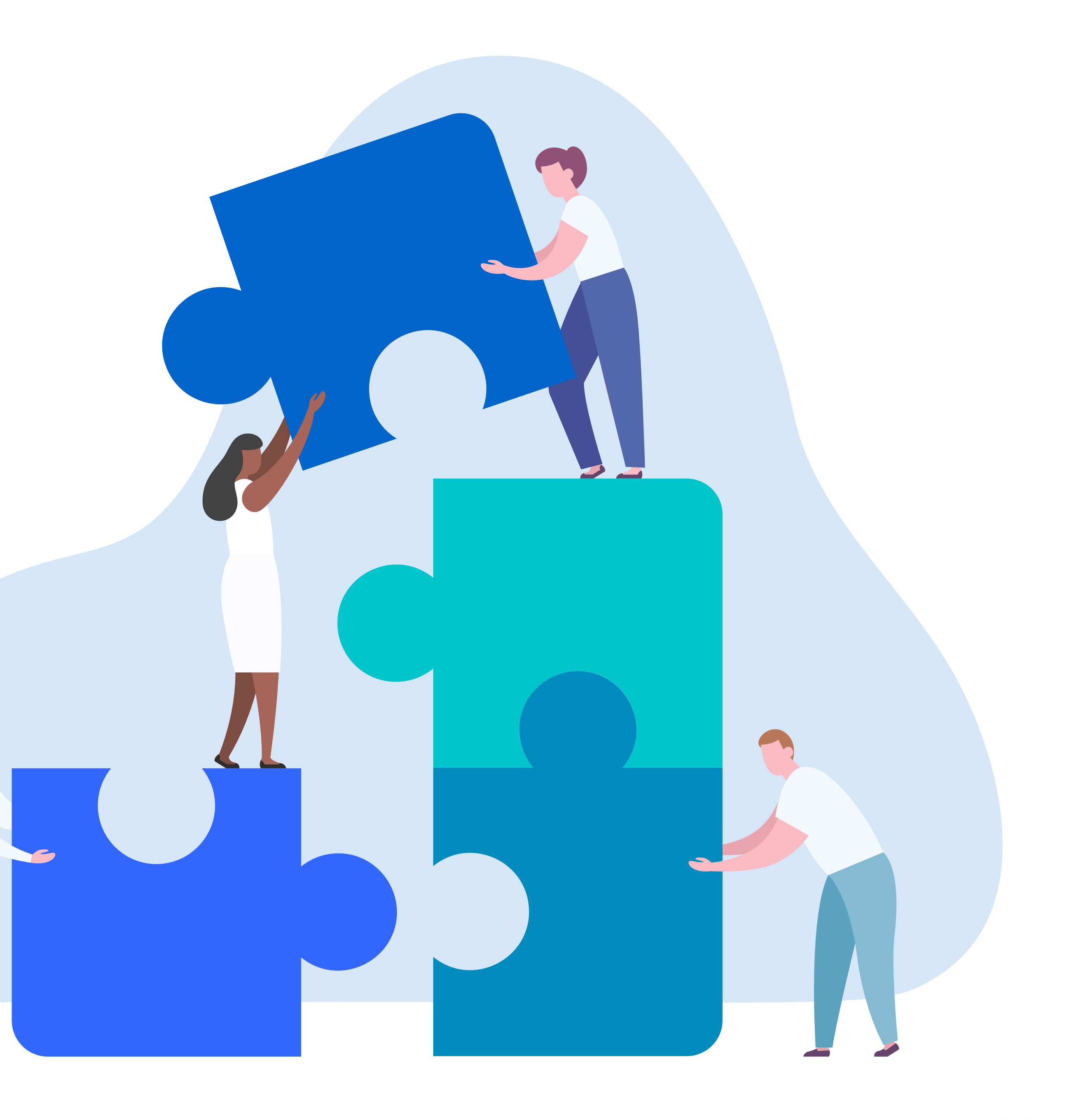

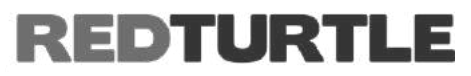

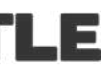

## **Nasce per essere declinato in base alle necessità**

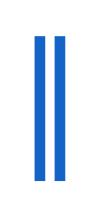

**UI KIT**

# **E per essere ampliato**

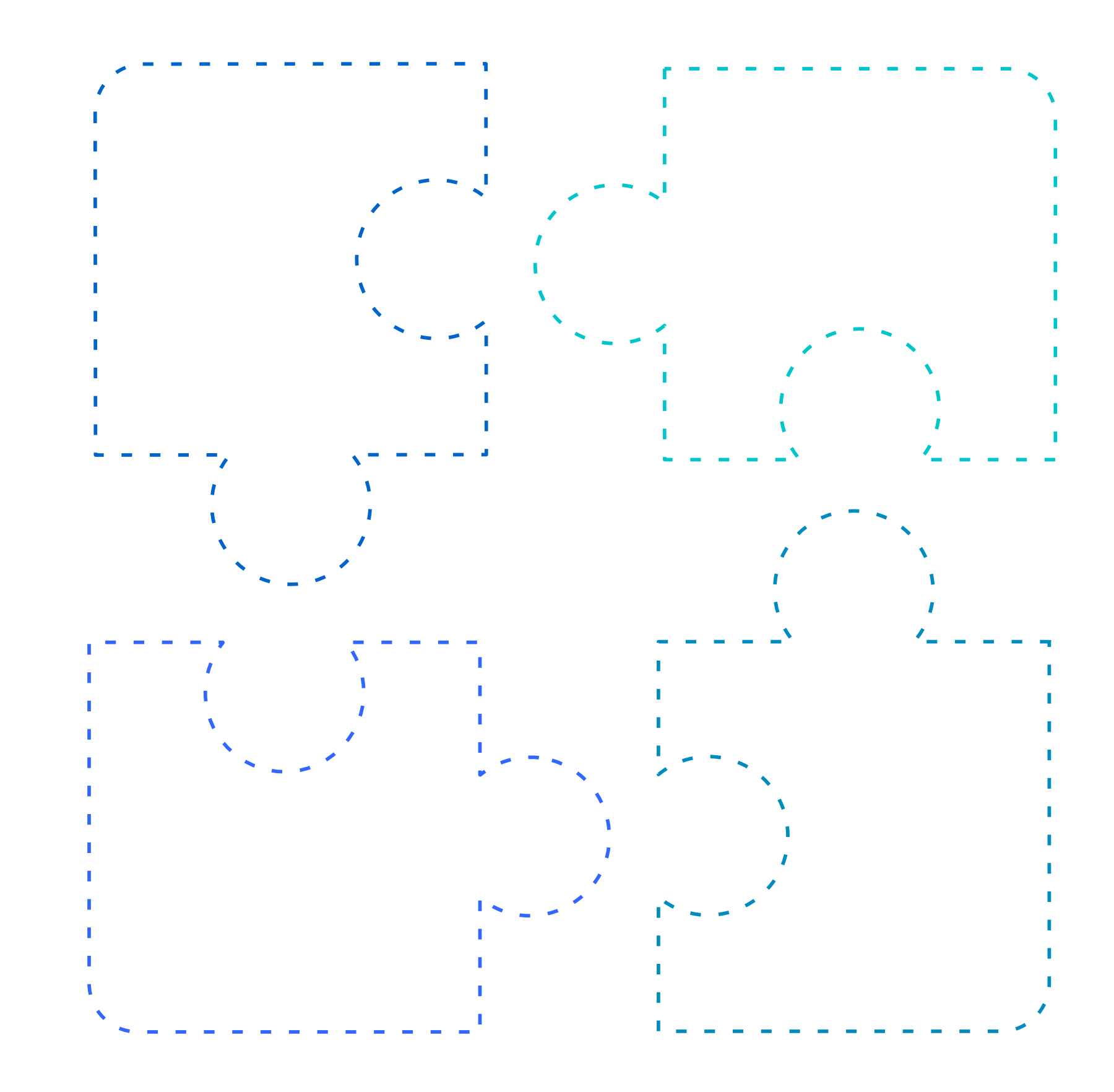

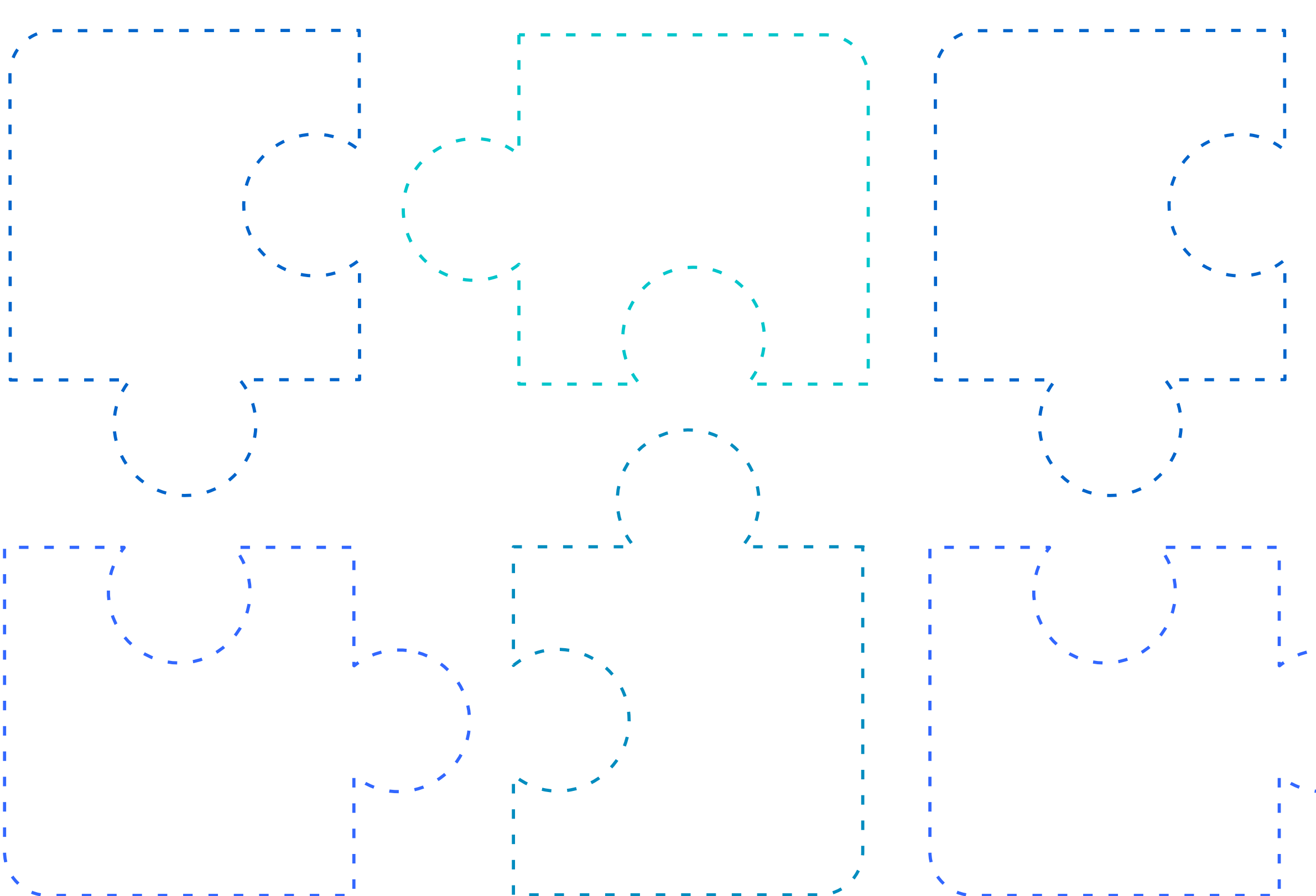

## **REDTURTLE**

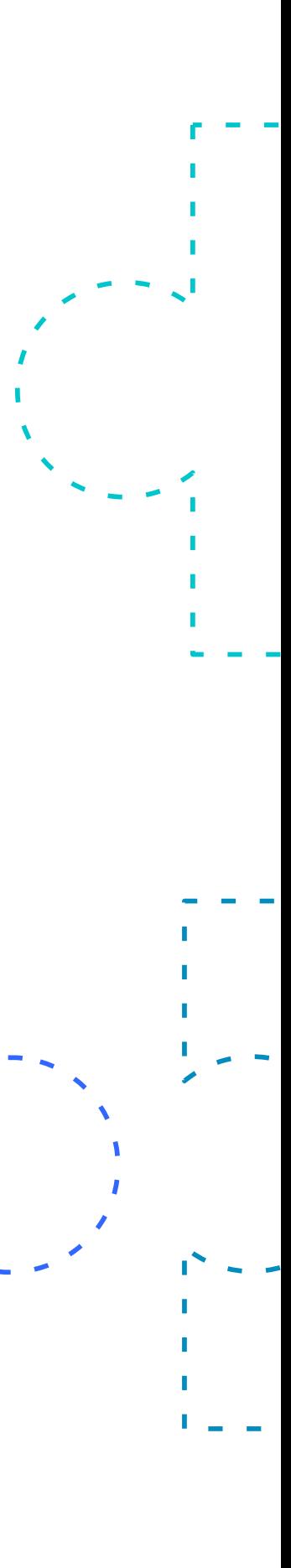

**UI KIT**

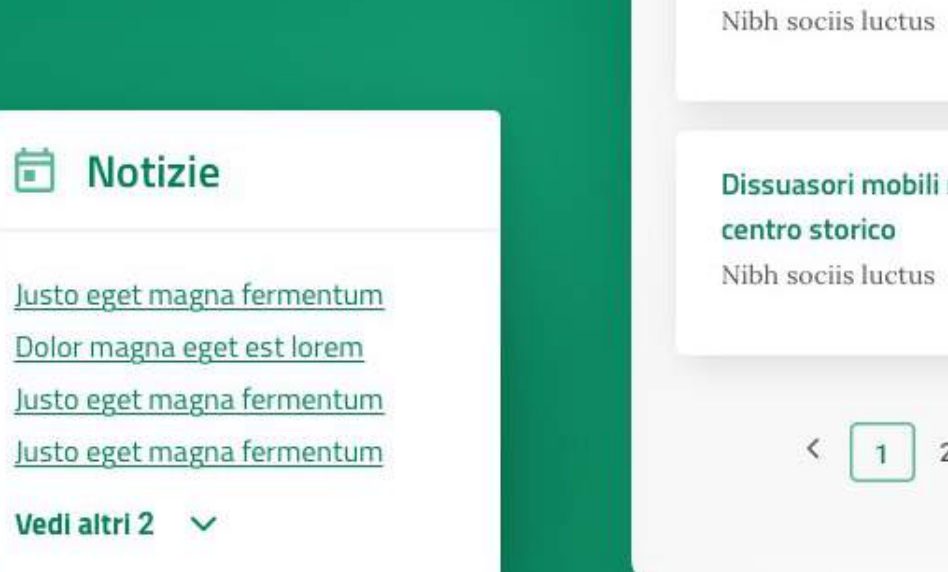

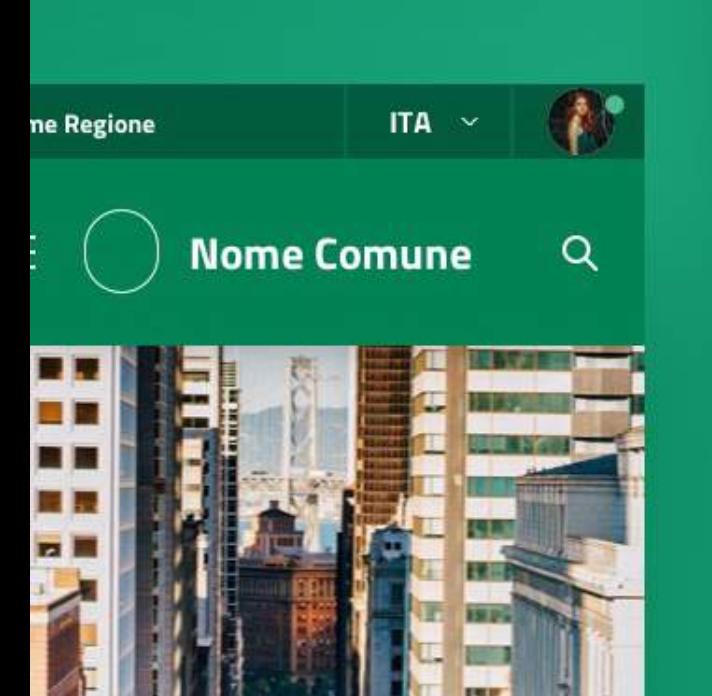

ne / Argomenti

## antieri in città

rem ipsum dolor sit amet, nsectetur adipisicing elit, sed do ismod tempor incididunt ut labore.

ta il sito tematico:

Mobilità in Comune VAI AL SITO →

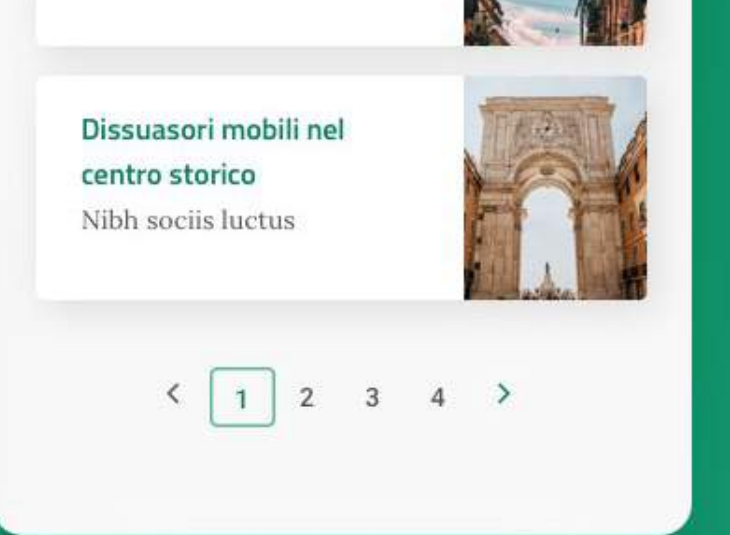

## Argomenti in evidenza

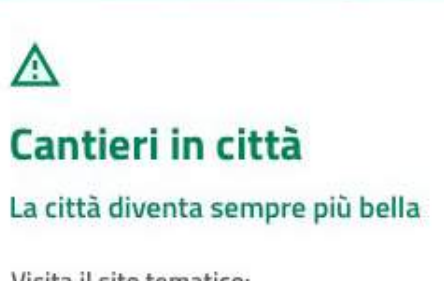

Visita il sito tematico:

Mobilità in Comune VAI AL SITO  $\rightarrow$ 

ESPLORA ARGOMENTO →

## $\ddot{O}$

## Estate in città

Le attività e gli eventi per l'estate organizzati dal Comune e non solo

**自** Eventi questo weekend

- 6 Cosa fare questa settimana
- **自** Agosto metropolitano

#### **ESPLORA ARGOMENTO →**

盗

**Sport** Eventi, corsi e impianti sportivi

mpianti sportivi

Lorem ipsum dolor sit amet, consectetur adipisicing elit, sed do eiusmod tempor incididunt ut labore et dolore magna aliqua.

Pagamenti Sostegno Domande e iscrizioni Segnalazioni Autorizzazioni e concessioni Certificati e dichiarazioni

Cerca servizi

 $|Q|$ 

Home / Servizi / Iscrizioni

## **Titolo che potrebbe** essere fino a tre righe, ideale due

Abstract testo introduttivo che spieghi chiaramente lo scopo della presente pagina o della notizia

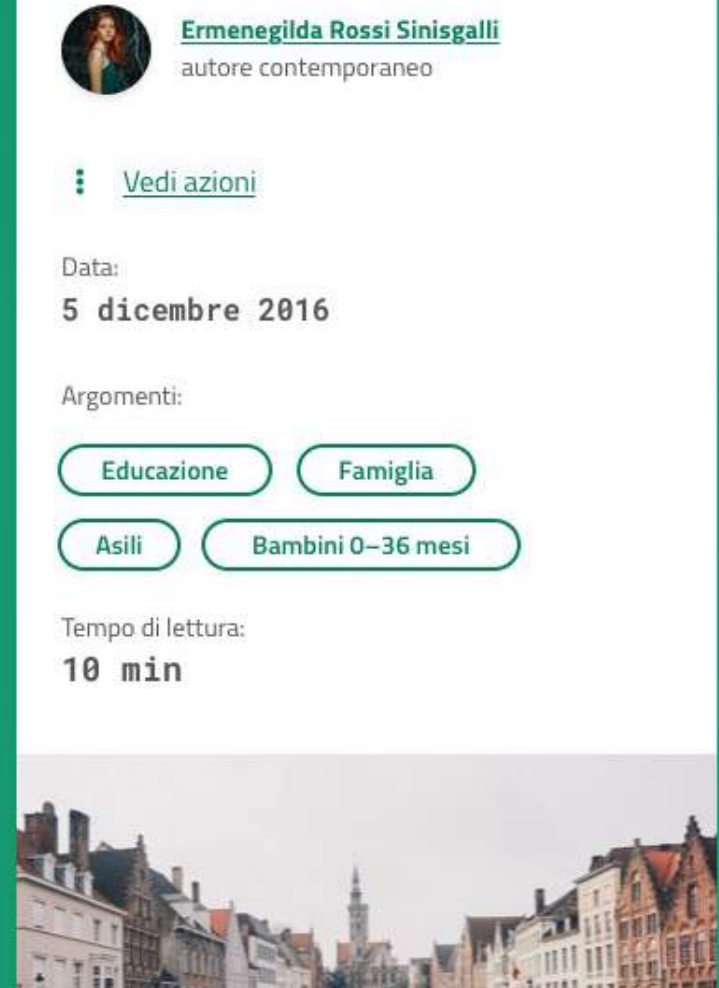

## 300 eventi in centro e nei quartieri

Inaugurazione lunedì 2 luglio con il concerto gratuito in piazza XX Settembre degli Sweet Soul Music Revue. Sul palco 20 musicisti da tutto il mondo.

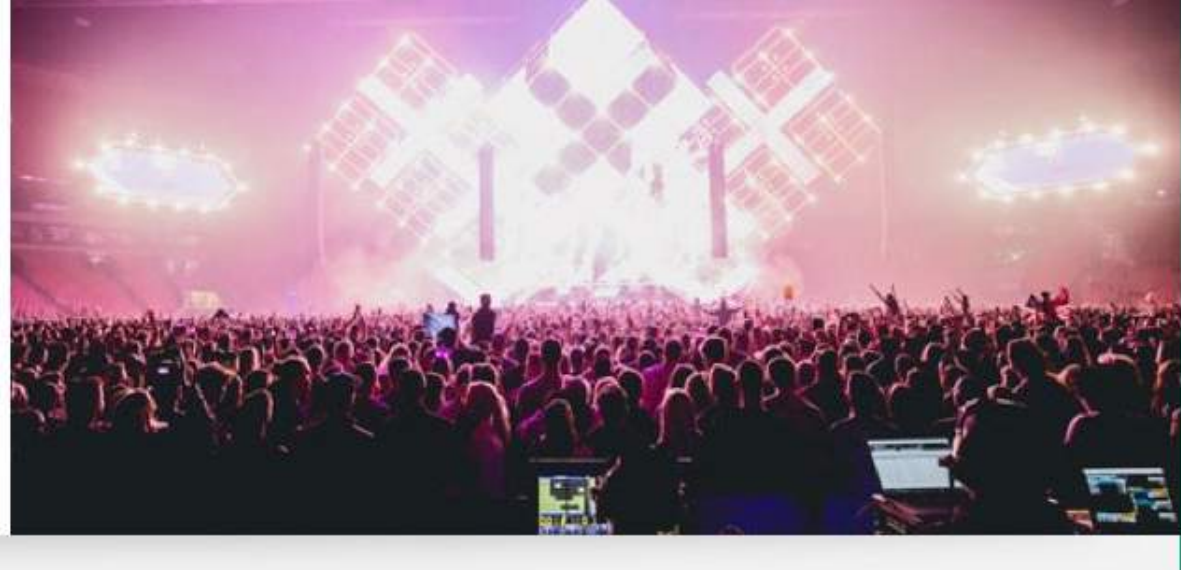

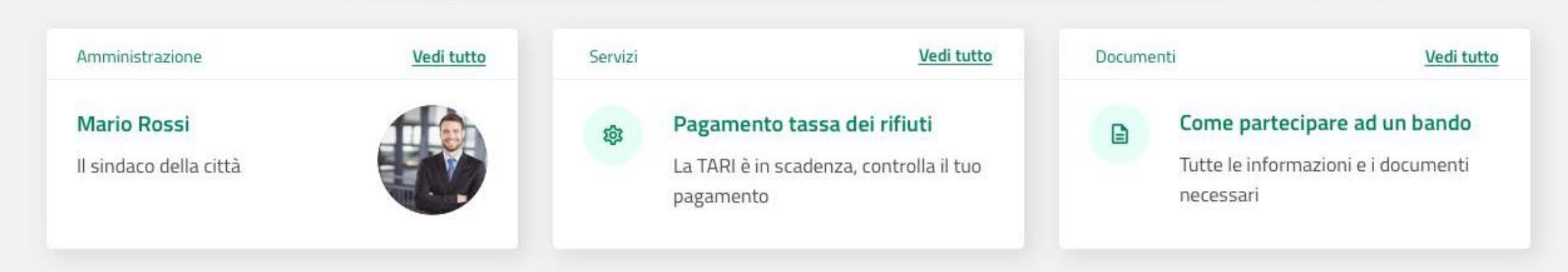

Tutte le notizie

## PATTERN COMUNI

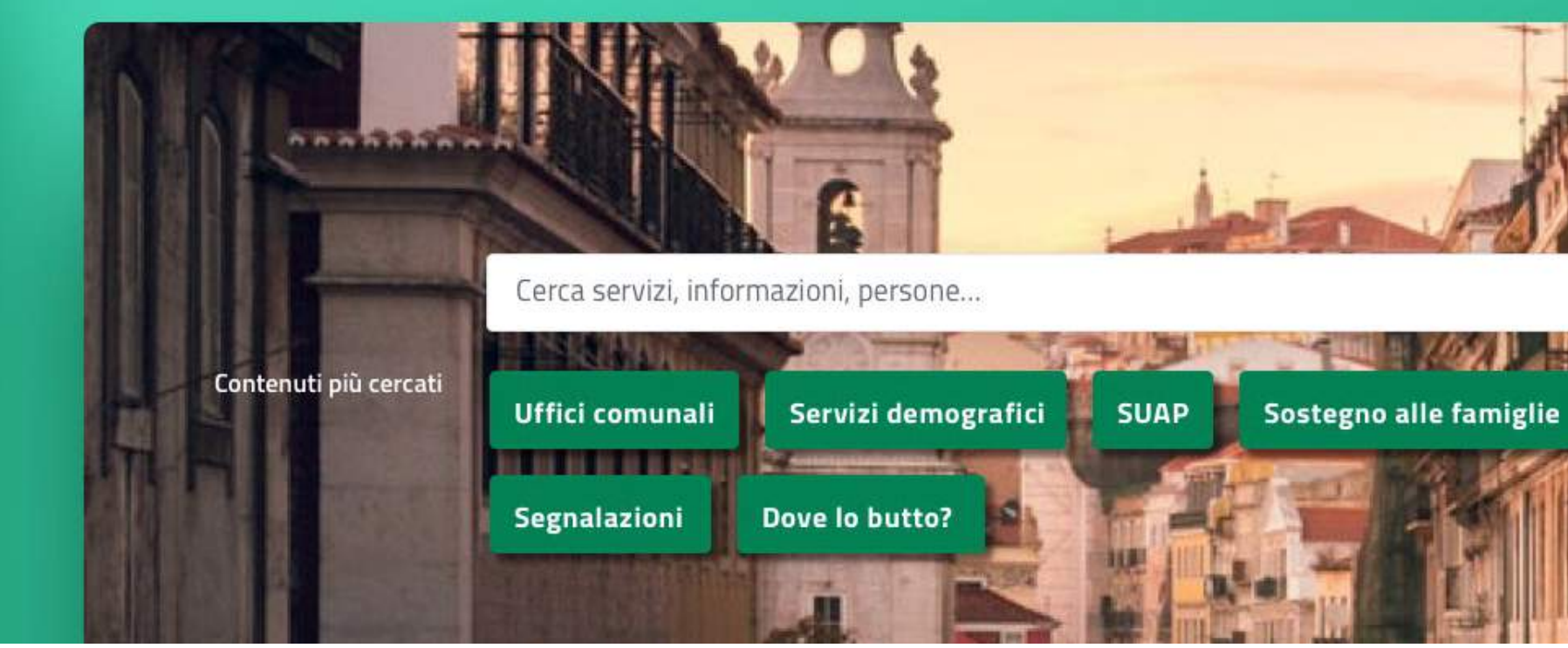

INDICE DELLA PAGINA

Estate in città

LEGGI L'ARTICOLO ->

 $\hat{ }$ 

Introduzione

Chi può fare richiesta

Come iscriversi

Cosa serve

Graduatorie d'accesso

Scadenze e aggiornamenti

Casi particolari

Allegati

Ulteriori informazioni

#### Introduzione

A partire dal 6º mese di gravidanza è possibile richiedere l'iscrizione a un asilo

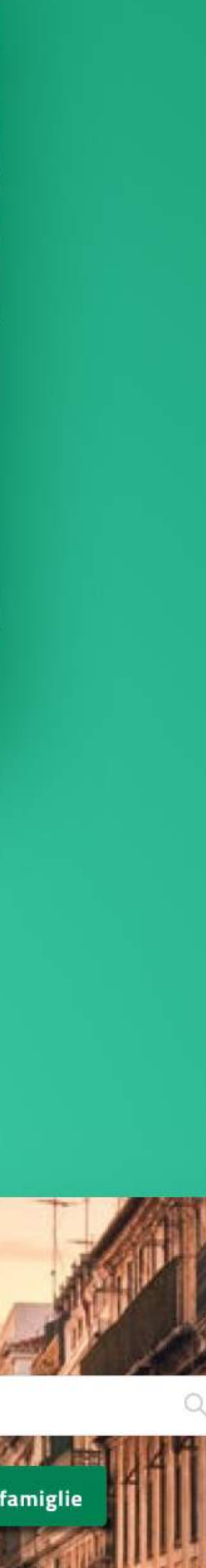

**Content first:** Ovvero della progettazione dei contenuti che migliorano i risultati e l'esperienza utente

Realizzare un sito AgiD con Volto e Plone

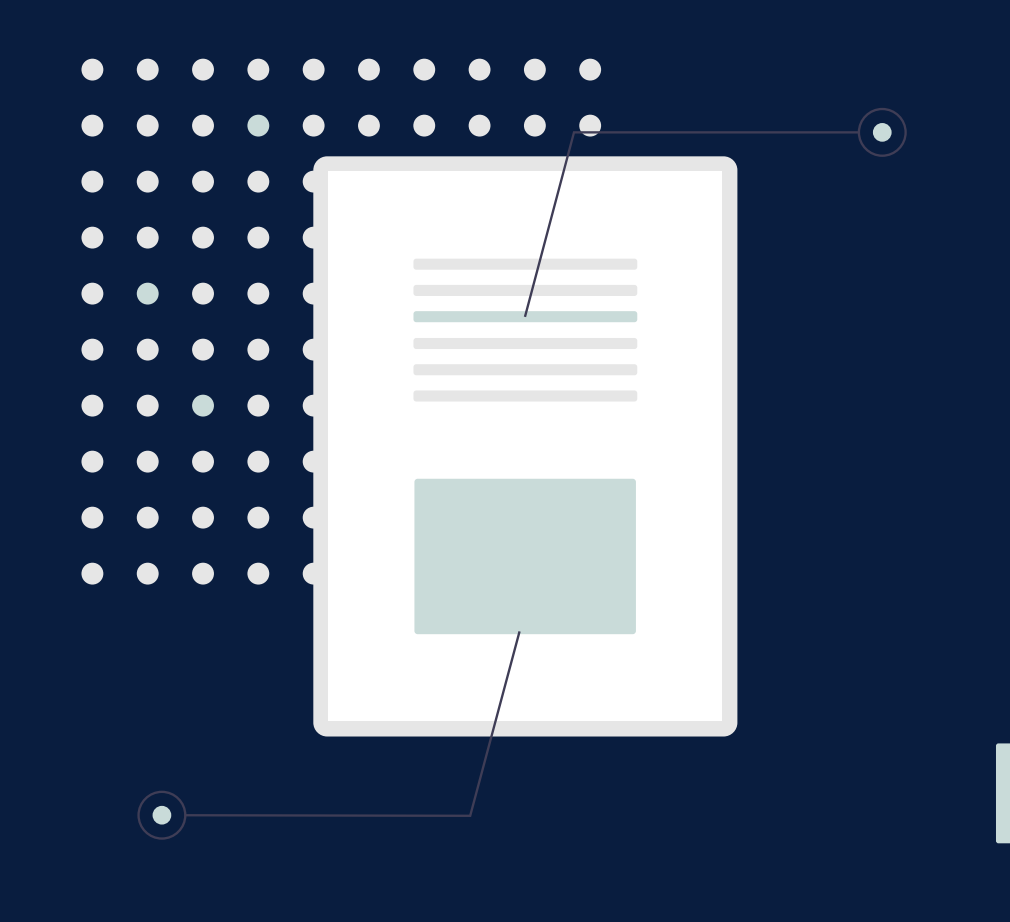

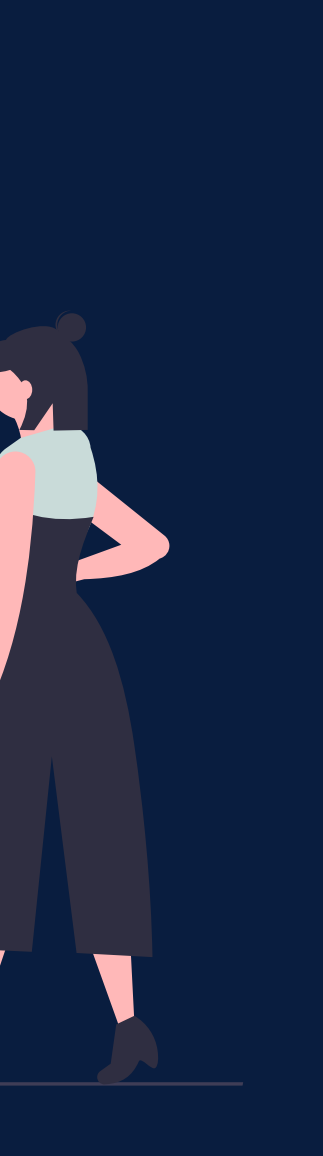

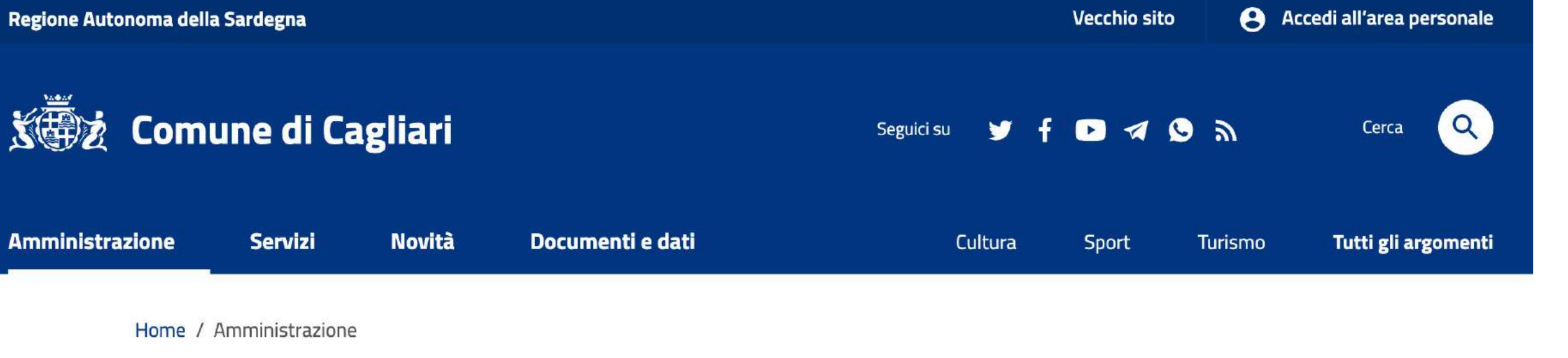

## **Amministrazione**

Tutte le informazioni su organi politici, aree amministrative e uffici, personale, luoghi per la cultura, lo sport, il tempo libero.

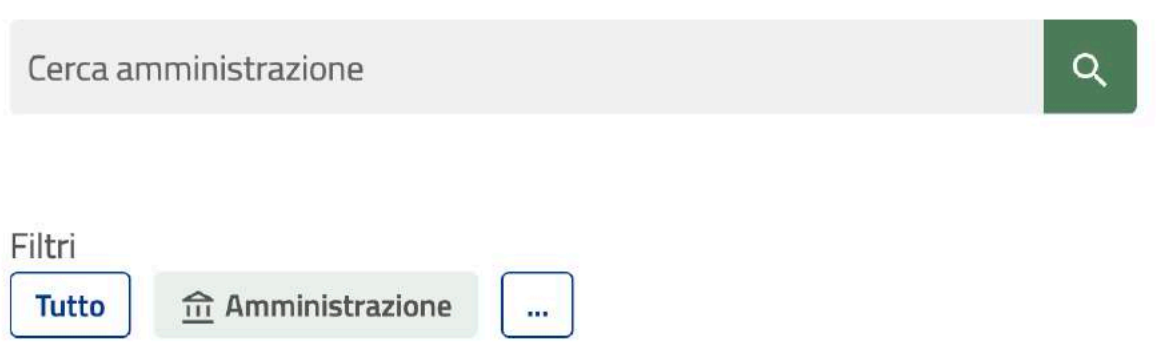

## TUTTA L'AMMINISTRAZIONE Organi di governo Aree amministrative **Uffici** Enti e fondazioni Politici : Espandi Vedi tutti

## In evidenza

#### **In** GIUNTA

#### **Paolo Truzzu - Sindaco**

Il sindaco è capo dell'amministrazione comunale e ufficiale di governo.

#### **III** AREE AMMINISTRATIVE

### Suape, mercati, attività produttive e turismo

Sportello unico per le attività produttive e l'edilizia (Suape), commercio e somministrazione, commercio su area pubblica, concessioni suolo, turismo, incentivi alle imprese, mercati

VAI ALLA PAGINA  $\rightarrow$ 

VAI ALLA PAGINA  $\rightarrow$ 

VAI ALLA PAGINA  $\rightarrow$ 

**M** LUOGHI PER IL COMMERCIO

alimentari, generi vari e servizi.

**Mercato civico San Benedetto** 

Luogo simbolo della città, il mercato offre una

vasta scelta di prodotti ittici, ortofrutta, carni,

## **Tutta l'Amministrazione**

#### $11661 - 1$

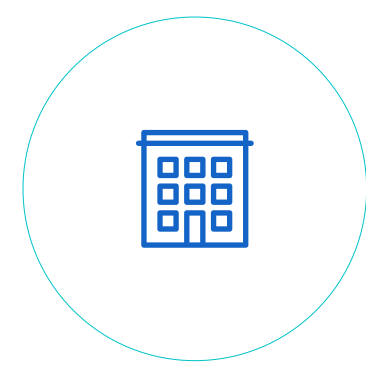

## **AMMINISTRAZIONE**

Tutte le informazioni su organi politici, aree amministrative e uffici, enti e fondazioni, personale, luoghi.

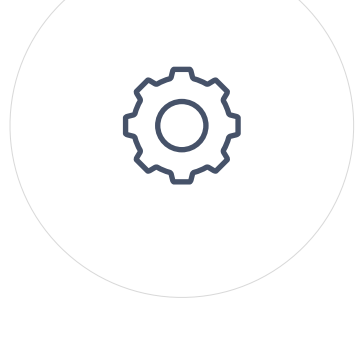

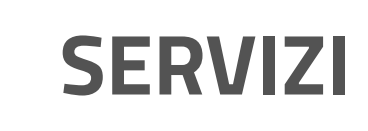

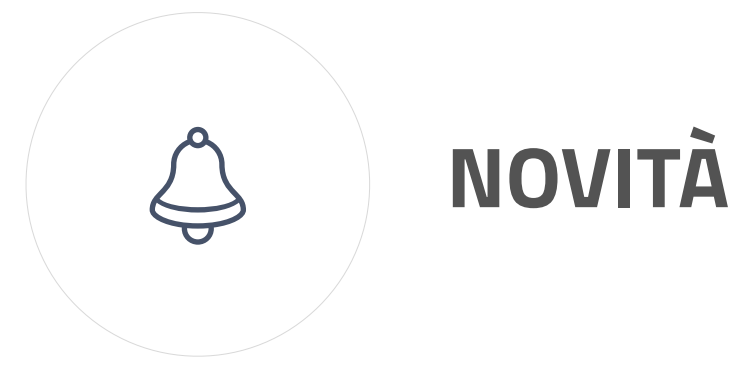

 $\begin{matrix} \boxed{1} \ \boxed{1} \end{matrix}$ 

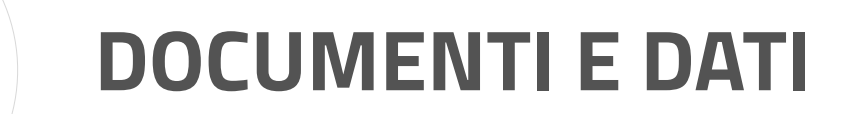

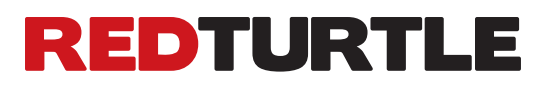

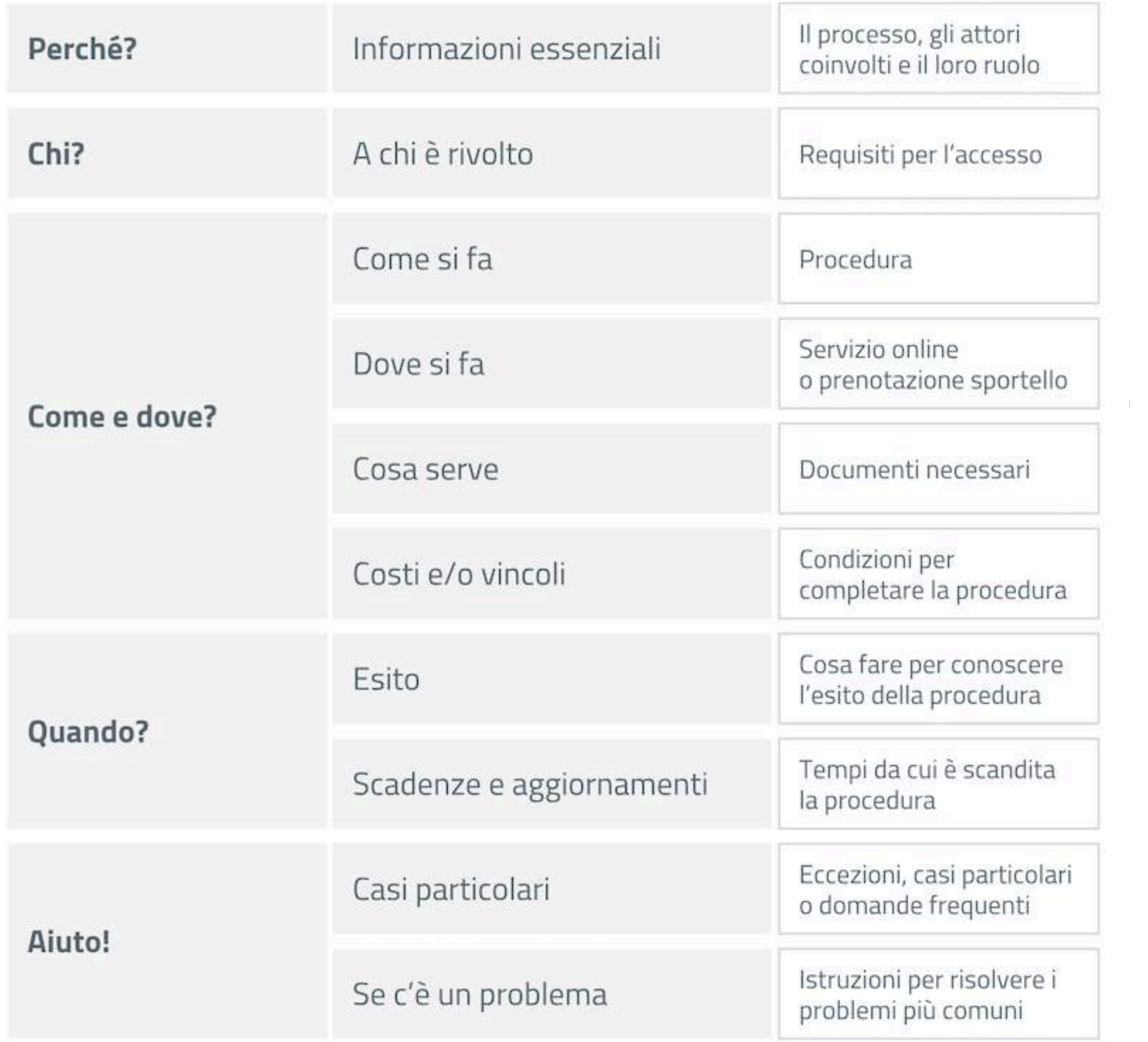

## **AMMINISTRAZIONE**

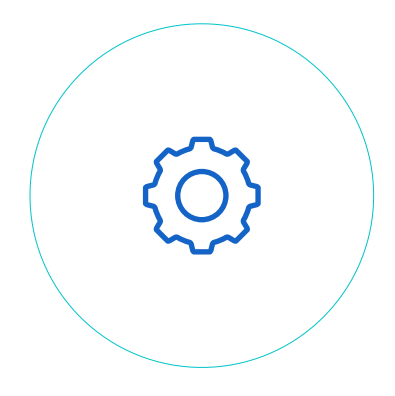

## **SERVIZI**

Nella quasi totalità dei casi per usufruire di un servizio è necessario completare una procedura in cui deve essere chiaro all'utente il processo, gli attori coinvolti e il loro ruolo.

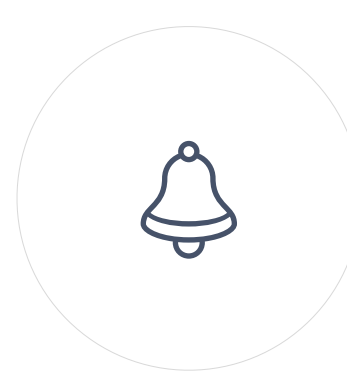

**DOCUMENTI E DATI**

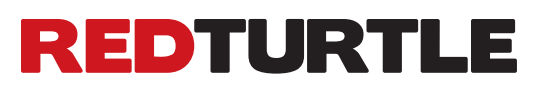

## **NOVITÀ**

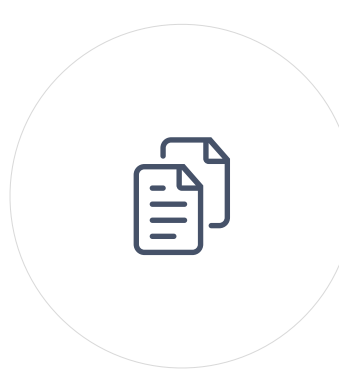

**FORE** 

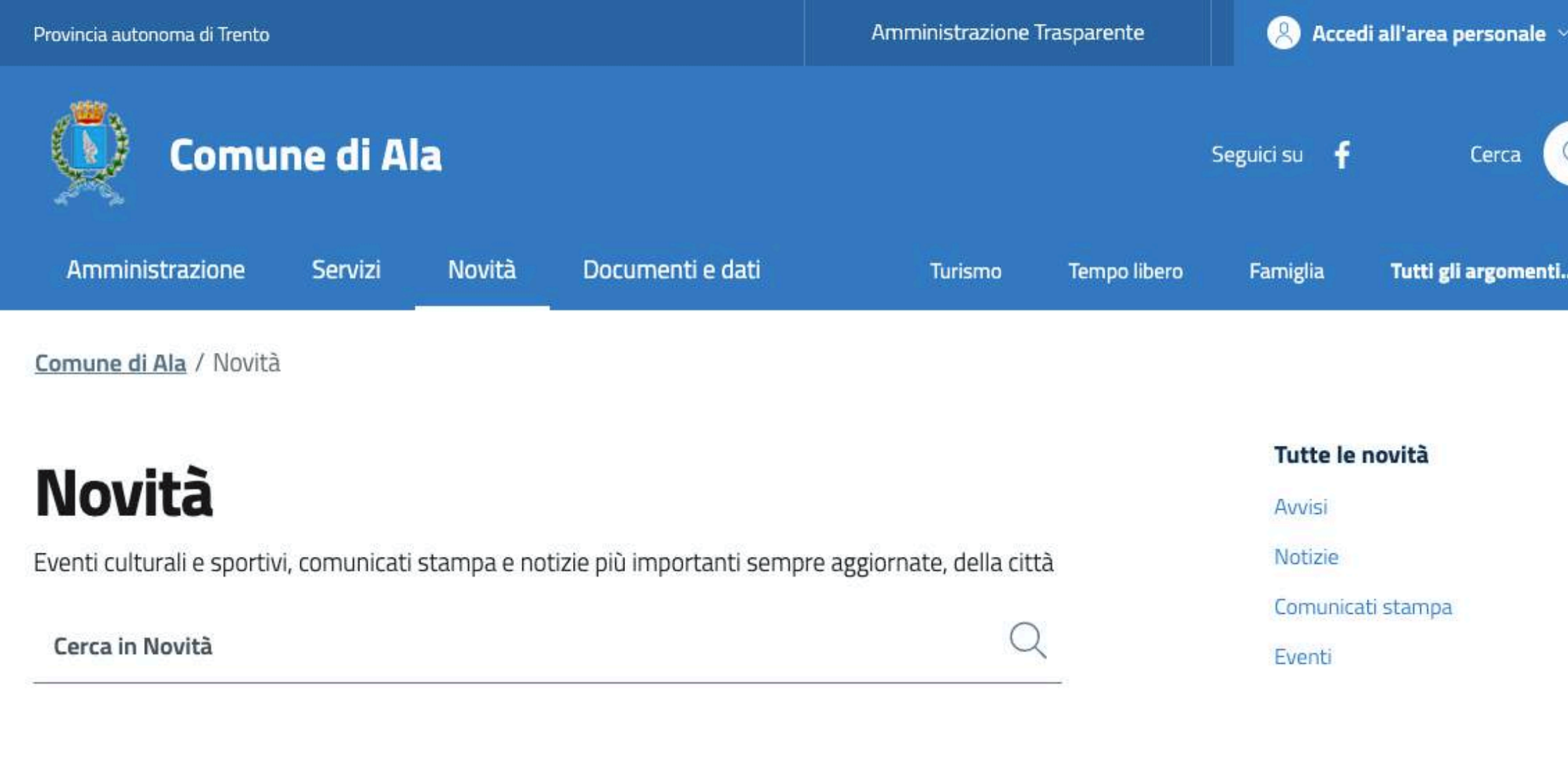

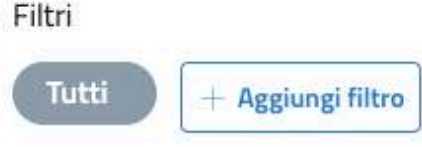

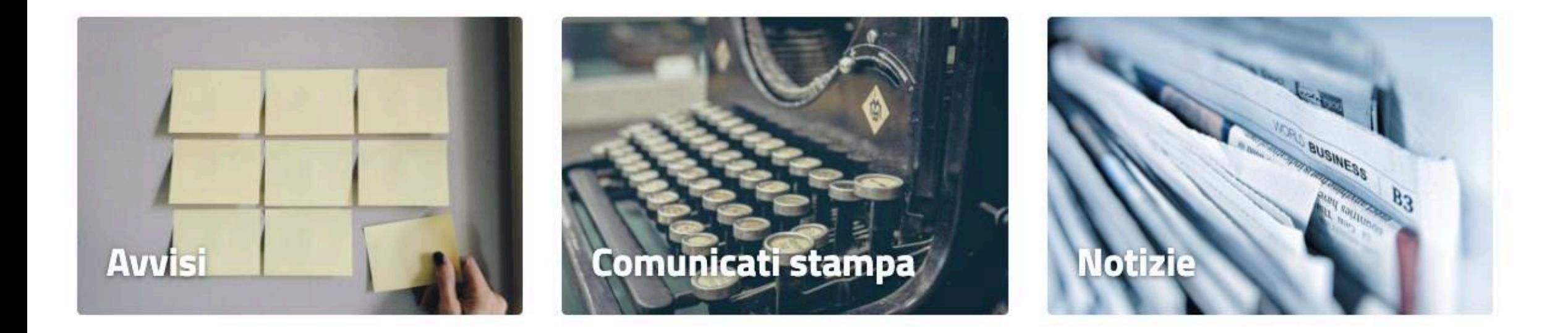

## In evidenza

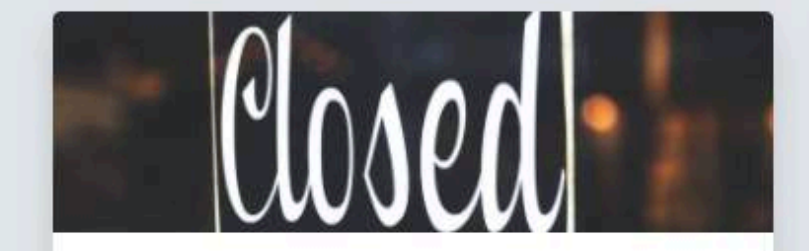

chiusura uffici lunedì 1 giugno 2020

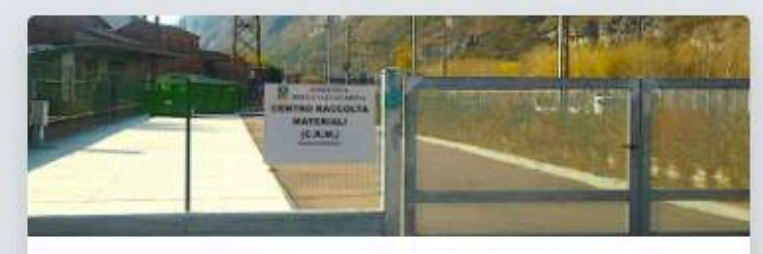

### **Accessi al CRM**

A partire dal 18 maggio l'accesso al CRM potrà avvenire senza appuntamento nei consueti orari di apertura (lun. 14.00-18.00, gio. 8.00-12.00 e 14.00-18.00, sab. 7.00-13.00). E' obbligatorio l'uso di mascherina e guanti (a carico dell'utente). Si ricorda che rimane attivo il servizio gratuito li ritiro presso il domicilio di rifiuti ingombrant

 $\mathbb{R}^{\mathbb{I}}$  AVVISI

## **Manifestazione di** interesse posa plateatici ed attrezzature mobili su area pubblica

Manifestazione di interesse posa plateatici ed attrezzature mobili su area pubblica

La sezione Novità invece raggruppa notizie, avvisi, comunicati stampa e eventi.

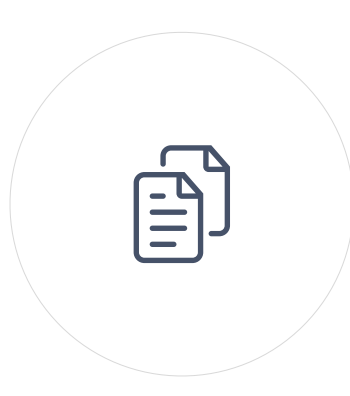

## **NOVITÀ**

## **DOCUMENTI E DATI**

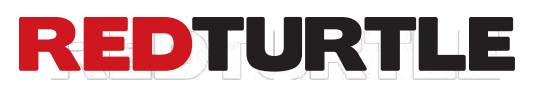

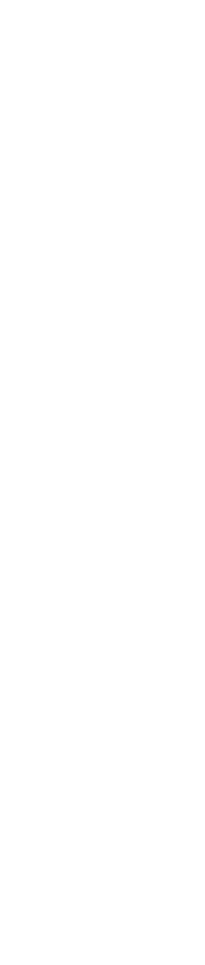

**SERVIZI**

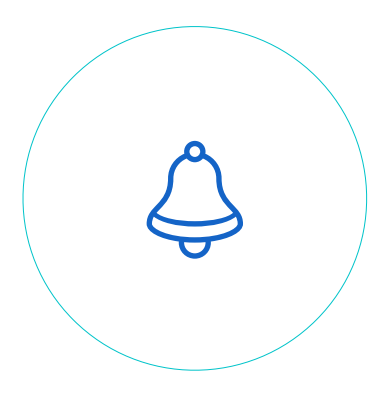

**AMMINISTRAZIONE**

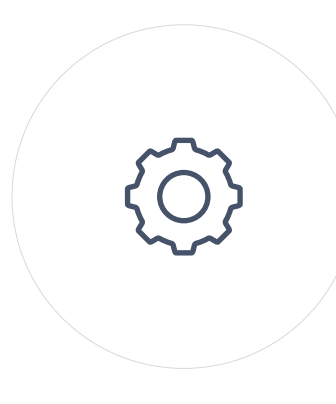

**CONTENUTI**

**BRB** 

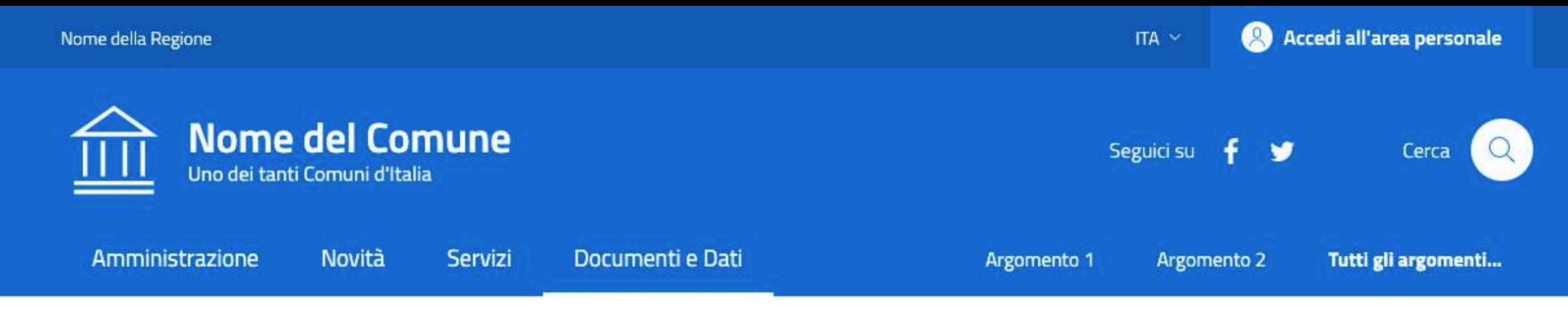

Home / Documenti e Dati

## **Documenti e Dati**

Donec in consequat nunc. Duis semper fermentum lacus, ac condimentum justo auctor a. Nam erat erat, porta vel pharetra in, ullamcorper vel turpis.

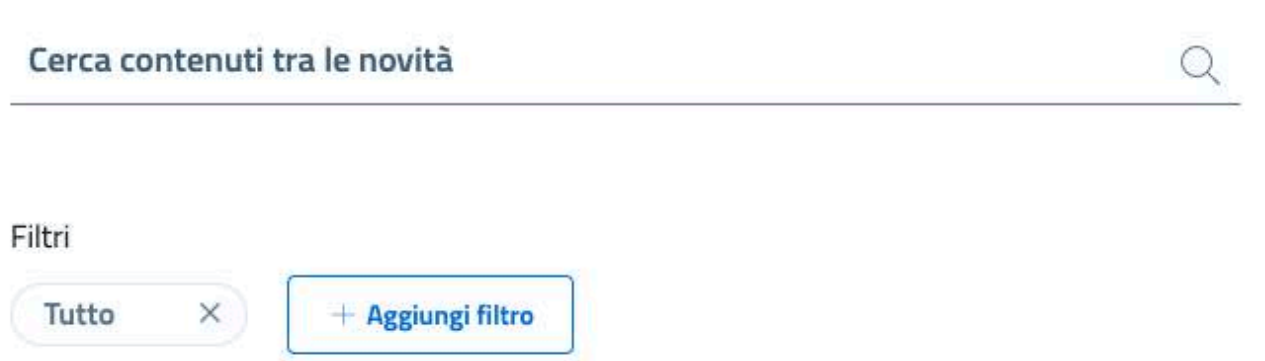

#### Tutti i documenti

Documenti albo pretorio Modulistica Documenti funzionamento interno Normative Accordi tra enti Documenti attività politica Rapporti (tecnici) **Dataset** 

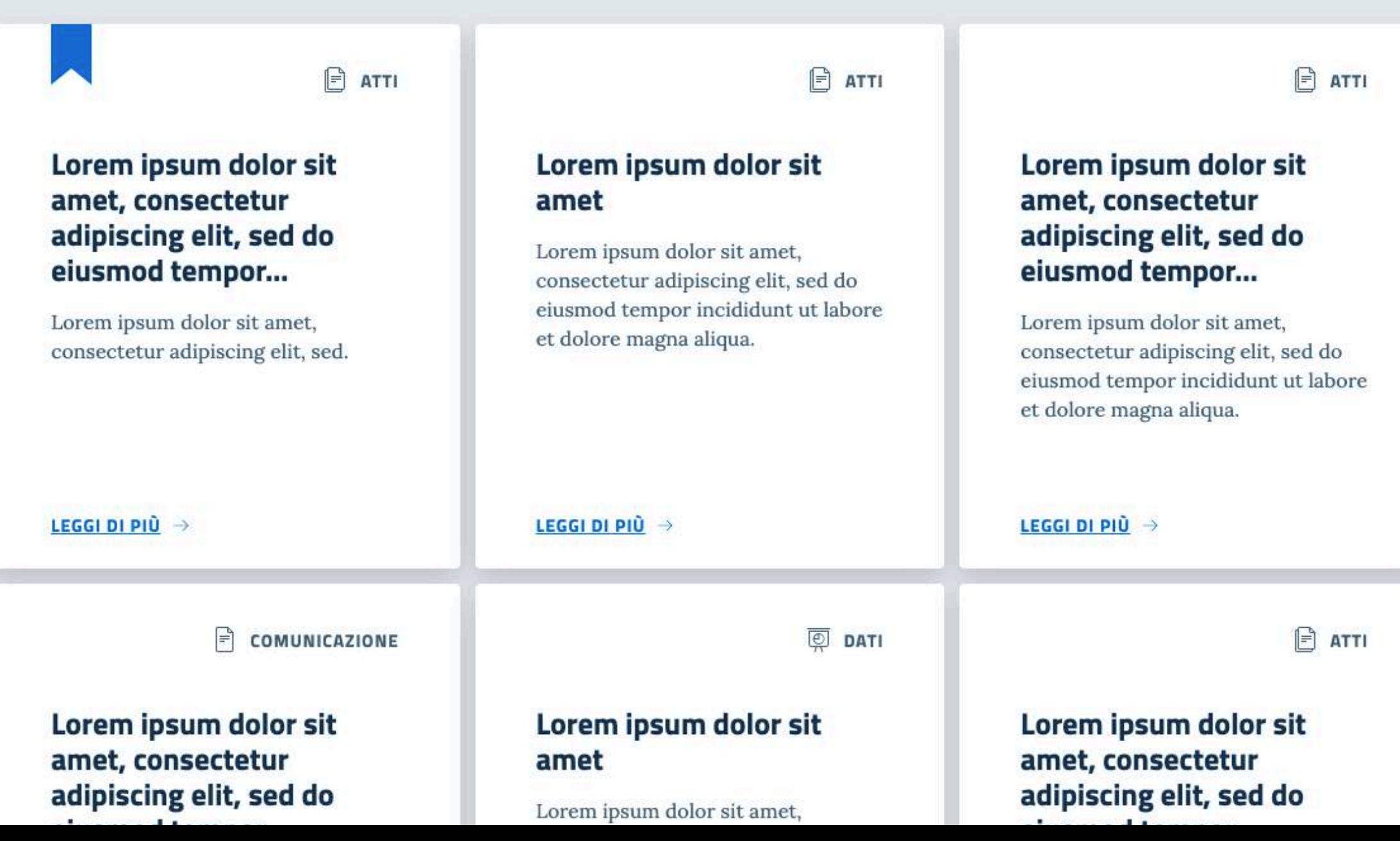

## In evidenza

La sezione Documenti e Dati infine, è il contenitore per tutti i documenti che il comune produce e possiede.

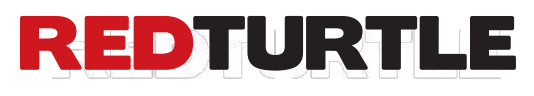

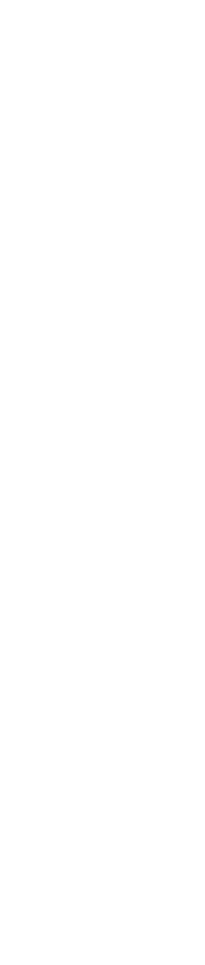

## **DOCUMENTI E DATI**

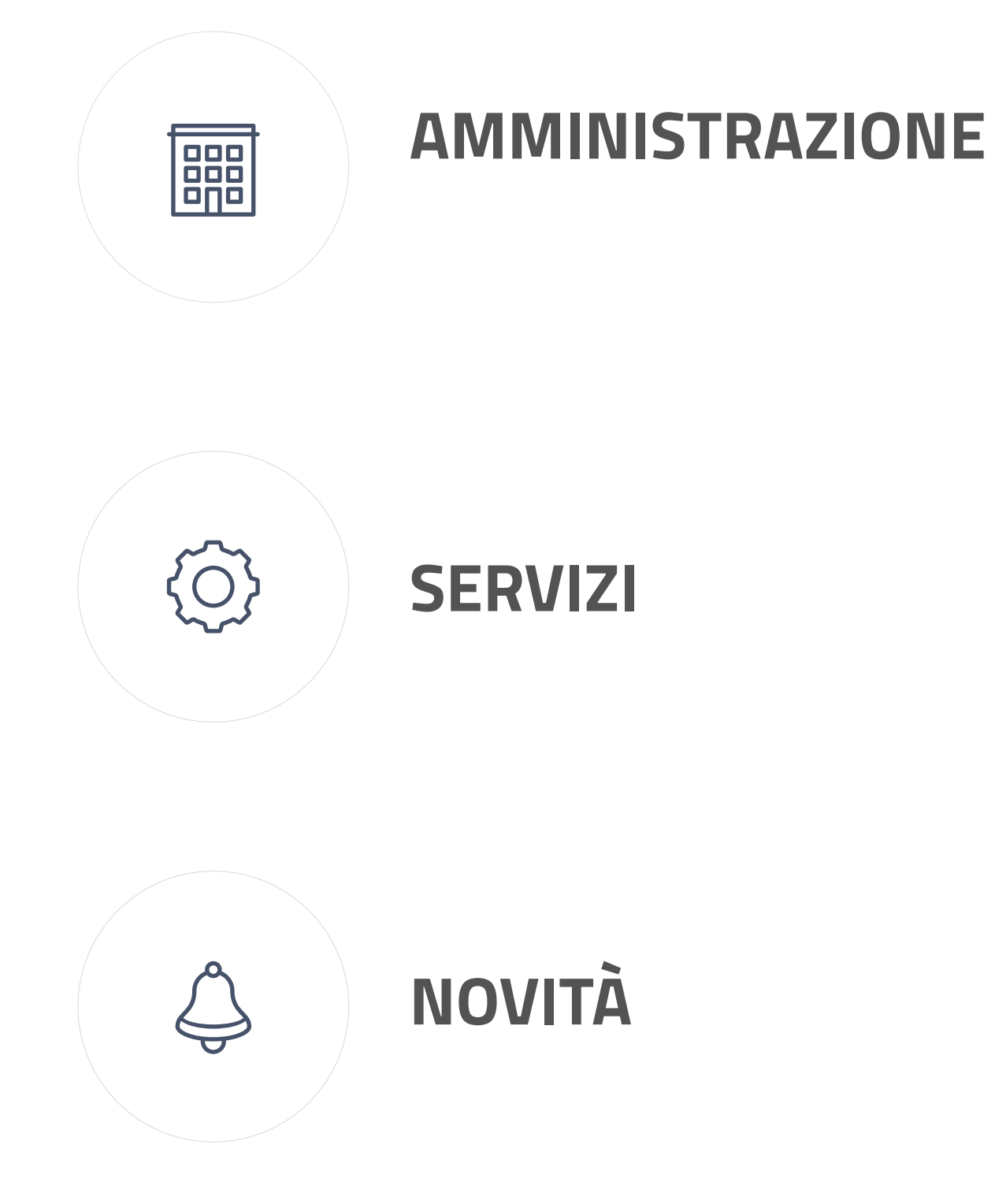

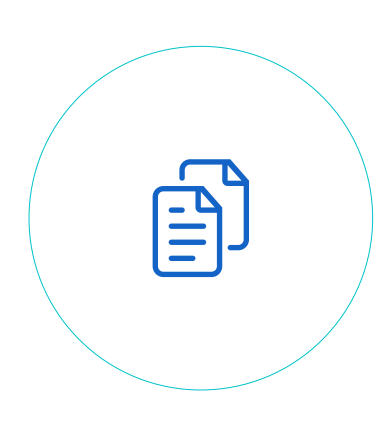

**CONTENUTI**

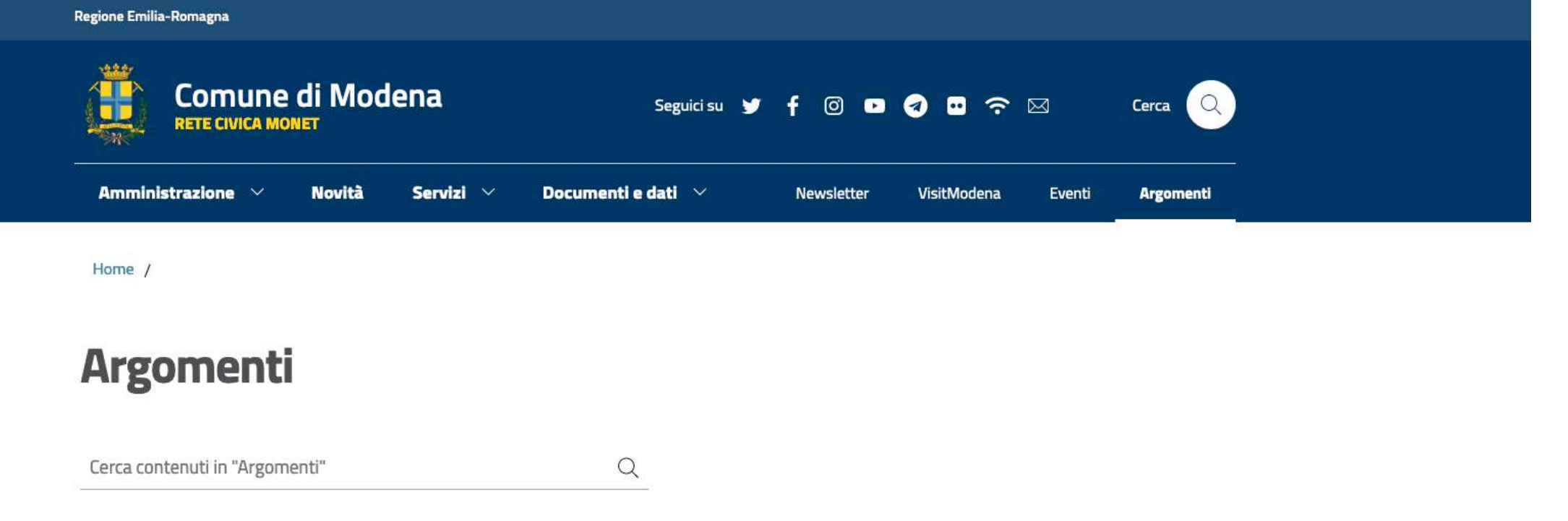

## In evidenza

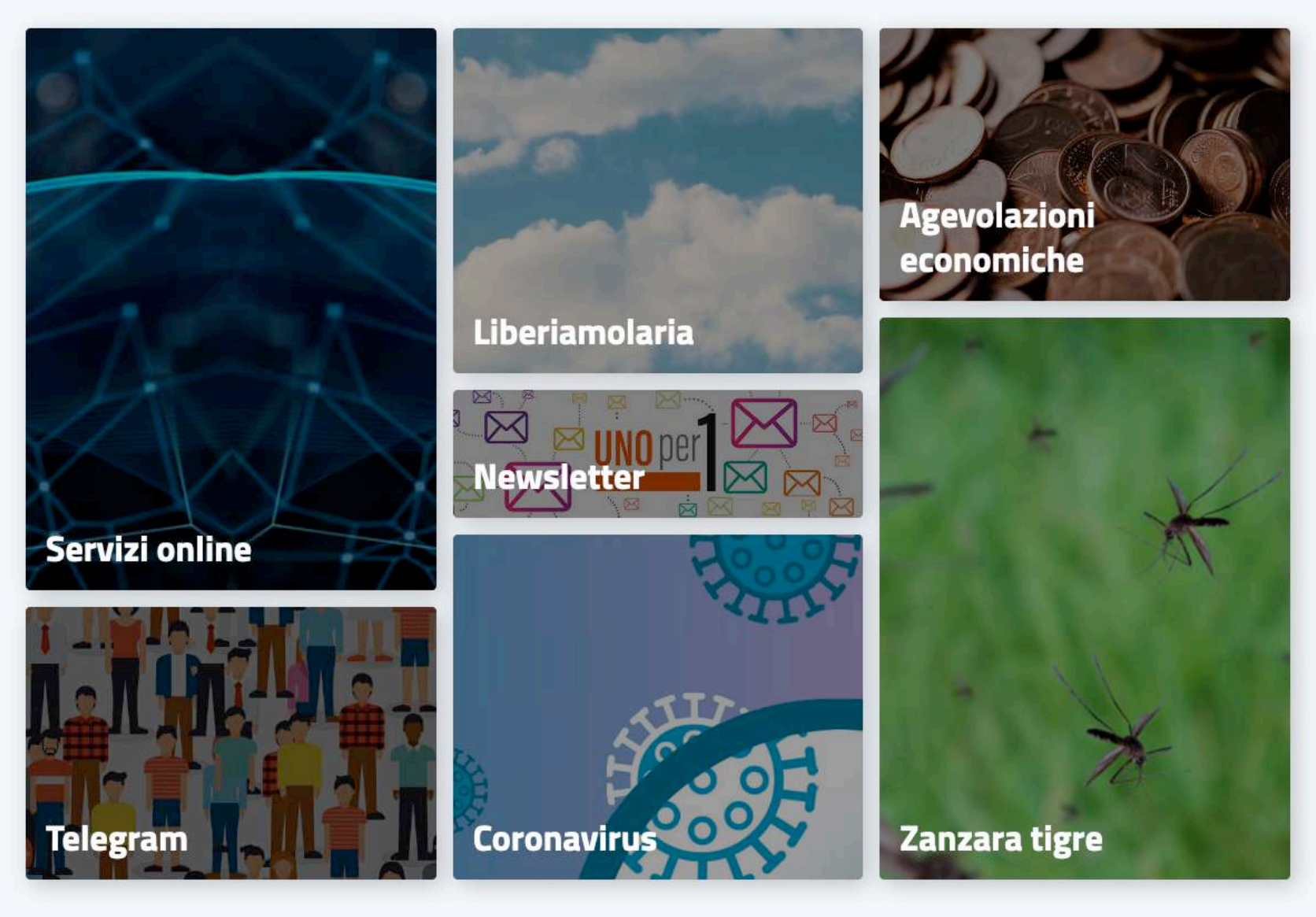

## Tutti gli Argomenti

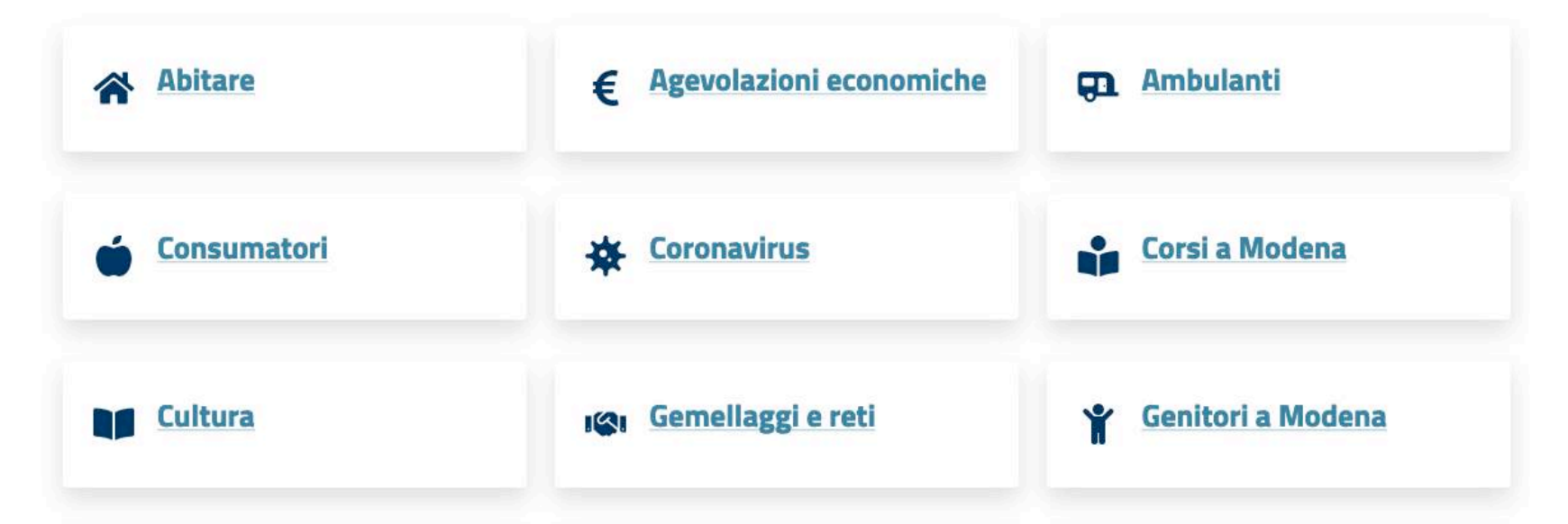

## **ARGOMENTI**

Gli argomenti connettono le **informazioni** in modo **trasversale** rispetto ai content type tramite TAG: un'alternativa ai siti tematici.

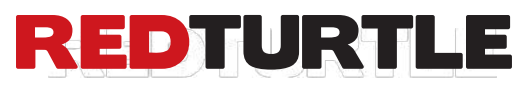

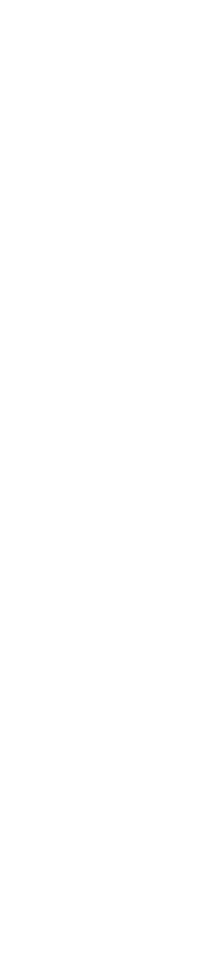

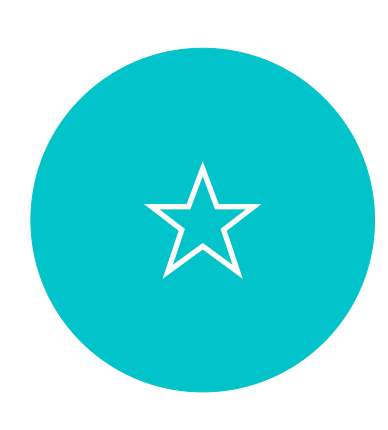

#### I Siti web dei Comuni Italiani | Rappresentazione grafica dell'Architettura dell'Informazione LEGENDA Forme dei riquadri Amministrazione Forme e colori diversi di riquadri corrispondono a diversi content type Elenco dei content type utilizzati Organi di governo Notizie Anagrafe e stato civile Unità organizzativa Cambio di residenza Giunta comunale Notizia 1 Consiglio comunale Notizia 2 Persona Cultura e tempo libero ... ... Luogo Prenotazione teatro Aree amministrative Comunicati Novità Area tributi Comunicato 1 Vita lavorativa Area lavori pubblici Comunicato 2 Richiesta pensione Eventi ... ... Uffici Eventi Servizio Attività produttiva e commercio Apertura Partita IVA Ufficio cultura Documenti Evento 1 Ufficio anagrafe Evento 2 Appalti pubblici ... ... Dataset  $\frac{1}{\sqrt{2}}$  Partecipa alla gara 1 Enti e Fondazioni Pagina argomento Fondazione "Rossi" Catasto e urbanistica Pratica Circolo della cultura Accedi al catasto ... Documento personale Politici Turismo Pagamento Rilascio visto Chiara Bianchi (Sindaco) Luigi Rossi (Ass.re) Messaggio Mobilità e trasporti ... Duplicato patente Personale amministrativo Colore di riempimento Andrea Abete Educazione e formazione riquadro blu: sezione Francesca Penna Iscrizione asilo nido ... riquadro colorato: *lista* Giustizia e sicurezza pubblica Luoghi riquadro bianco: *foglia*  $\bigg|$ Denuncia un crimine

HOMEPAGE DEL SITO Novità Servizi Documenti e Dati Argomenti Area personale Cerca nel sito Documenti albo pretorio Decreto del Sindaco Modulistica Modulo 1 Documenti funzionamento interno Documento 1 Normative Normativa XYZ Accordi tra enti Accordo A Documenti attività politica Documento XY Rapporti tecnici Rapporto B Dataset Dataset relativo a... Pagina argomento 1 Pagina argomento 2 Pagina argomento 3 Le mie pratiche Pagamenti Documenti Messaggi Scadenze Profilo pratica 1 pratica 2 ...  $\frac{1}{2}$  pagamento 1 pagamento 2 ... documento 1 documento 2 ... messaggio 1 messaggio 2 ... scadenza 1 scadenza 2 ... voce 1 voce 2 ... Istanze Istanza A

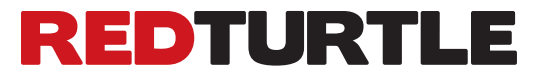

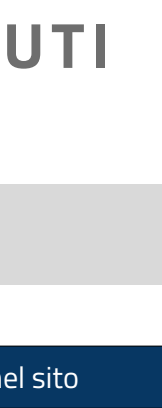

Tributi e finanze

Ambiente

 $\overline{\phantom{a}}$  Dichiarazione redditi

Richiesta bidone

## Le diverse tipologie di contenuto **Sono nate per essere correlate**

21 io-Comune

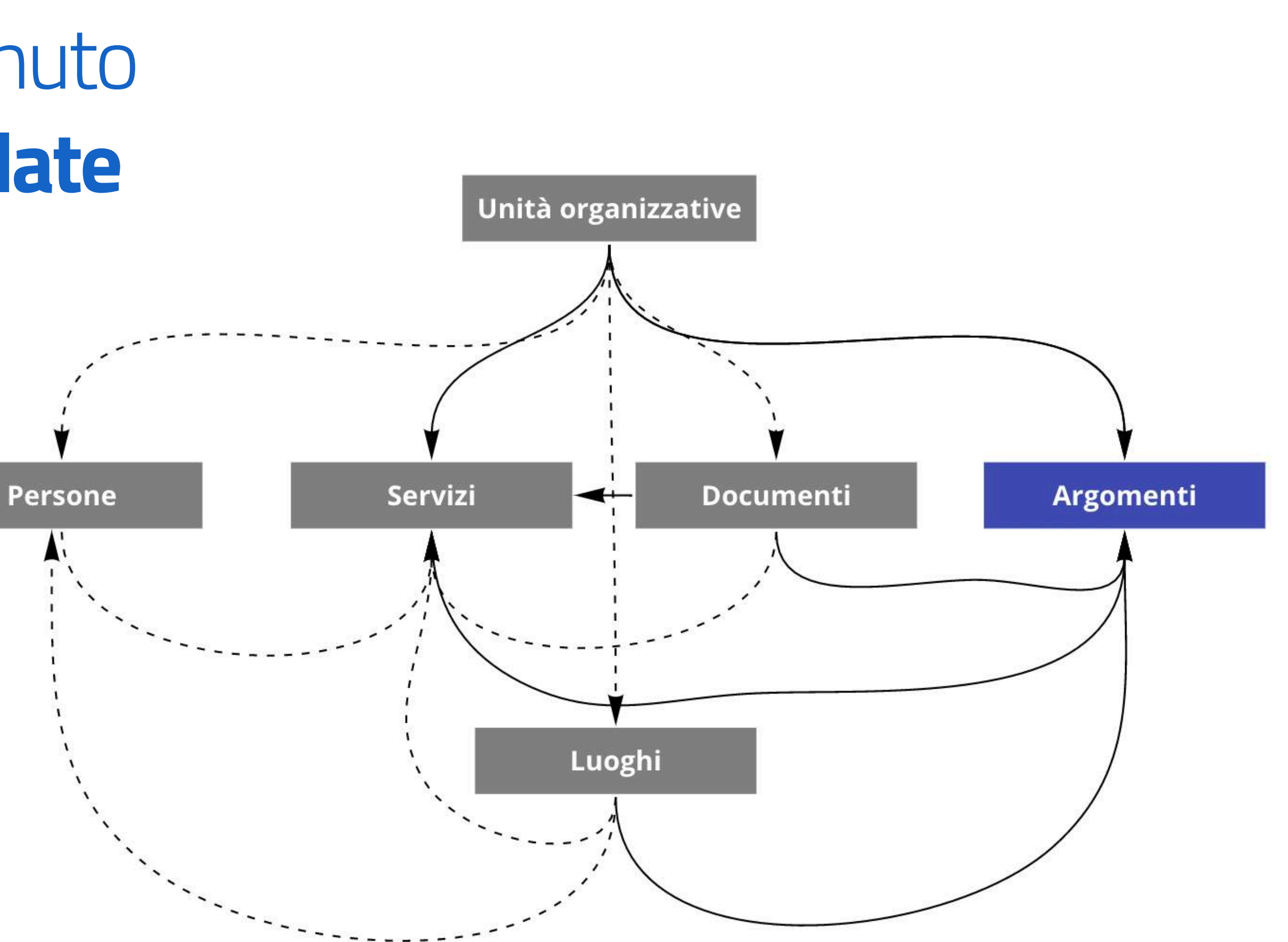

## **REDTURTLE**

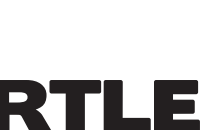

**CONTENUTI**

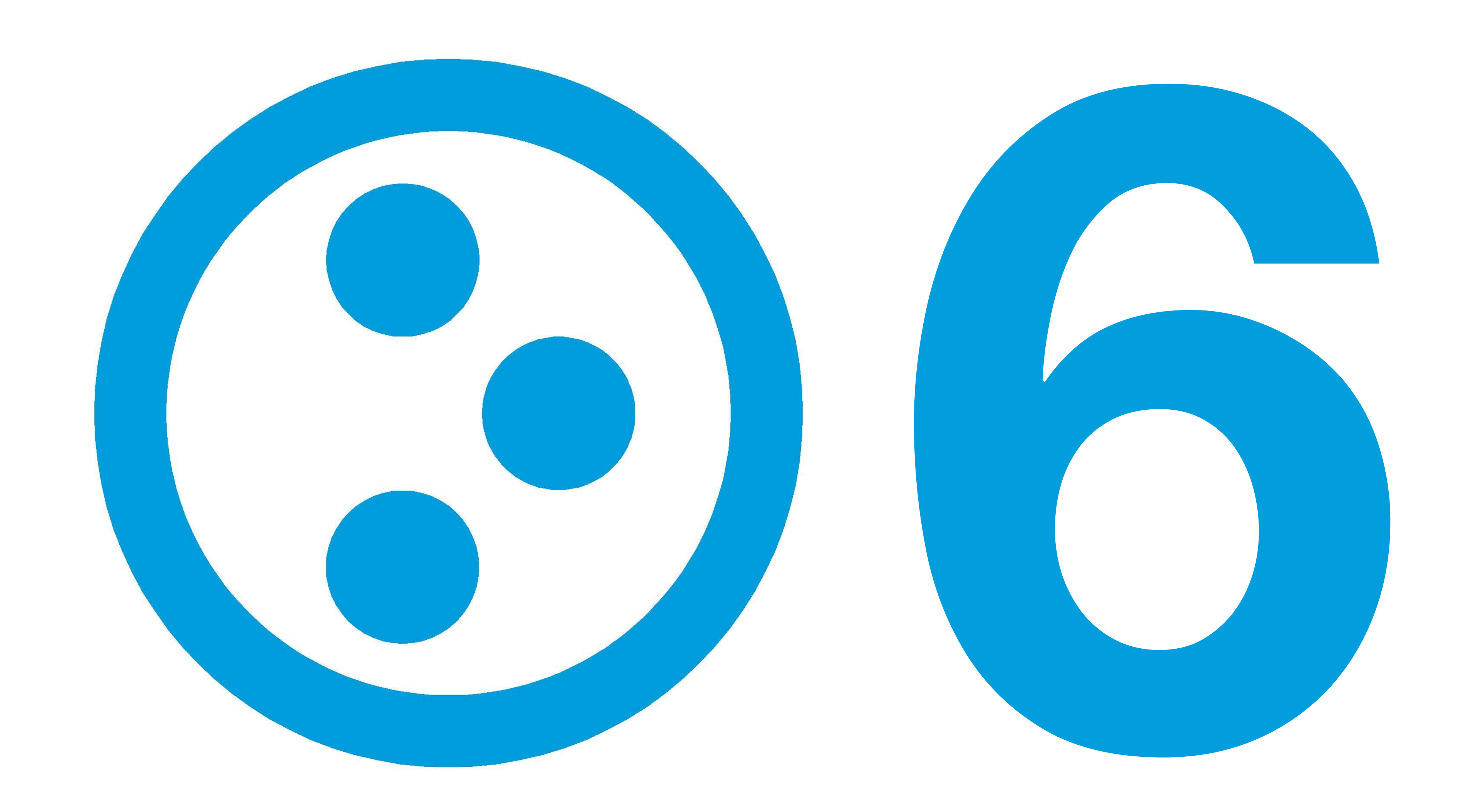

![](_page_21_Picture_3.jpeg)

![](_page_22_Picture_0.jpeg)

## Volto è un frontend ReactJS per CMS e supporta 3

![](_page_22_Picture_3.jpeg)

backend: **Plone**, Guillotina and a NodeJS

![](_page_22_Picture_5.jpeg)

# **(a) io-Comune Il portale web per i Comuni d'Italia (e la PA)** Conforme alle linee guida AgID

![](_page_23_Picture_1.jpeg)

![](_page_23_Picture_2.jpeg)

![](_page_23_Picture_3.jpeg)

**IO-COMUNE** 

# **io-Comune: Il sito AgID per i Comuni e altre PA**

E' una soluzione **pronta** all'uso per costruire il sito di un **Comune** o adattato per altre **PA** conforme alle linee guida di web design di **AgID**

![](_page_24_Picture_5.jpeg)

# **io-Comune è costruito sulle esperienze**

io-Comune è una **soluzione consolidata**, efficace e pienamente rispondente alle nuove **linee guida**, per offrire agli utenti una perfetta **esperienza di navigazione**.

![](_page_25_Picture_5.jpeg)

**IO-COMUNE**

# **#opensource**

Il layout conforme alle linee guida AgID è rilasciato su **Github**

27 Realizzare un sito AgiD con Volto e Plone

![](_page_26_Picture_5.jpeg)

**IO-COMUNE**

# **Caratteristiche di io-Comune**

Realizzare un sito AgiD con Volto e Plone

 $\mathbb I$ 

![](_page_27_Picture_2.jpeg)

![](_page_27_Picture_3.jpeg)

## **Caratteristiche principali**

- Supporto delle nuove **linee guida** di web design di **AgiD**
- **"Trovabilità"** dei contenuti da parte dei cittadini
- Comportamento *responsive*
- Gestione **content type** di AgiD argomenti, servizi, settori, uffici, persone, sindaco, giunta, consiglio, progetti del Comune
- **Facilità** d'aggiornamento dei contenuti
- **Fessibilità** di composizione di pagine
- **Contenuti multimediali**

foto, gallery, podcast, Youtube, Vimeo

![](_page_28_Picture_16.jpeg)

## **Caratteristiche principali**

- Area e **calendario** eventi e manifestazioni
- **Modulistica** scaricabile
- **Bandi** di gara e concorsi
- Contenuto **"Luogo" georeferenziato**
- Condivisione sui **social**
- Supporto a qualsiasi tipo di **struttura editoriale** dalla galassia di redazioni decentrate con supervisione centralizzata, al singolo ufficio editoriale centrale;
- **Nessun limite** al numero di **redattori**
- Gestione sezione **Amministrazione Trasparente**

![](_page_29_Picture_18.jpeg)

## **Caratteristiche principali**

- Gestione **whistleblowing**
- **URL parlanti** e **SEO friendly**
- Facilità nella gestione di **aree riservate**
- Distribuzione dei contenuti cross-site con **RSS**
- **Motore di ricerca full text**
- "**Briciole di pane**" per un'agevole navigazione
- Supporto a **Google Analytics**
- Banner della normativa sui **cookie**

![](_page_30_Picture_14.jpeg)

# **Integrazioni disponibili**

Realizzare un sito AgiD con Volto e Plone

 $\mathbb I$ 

![](_page_31_Picture_2.jpeg)

## Lo SPID è una **credenziale unica di accesso**, con identità verificata, integrabile da siti pubblici e privati.

Consente ai cittadini di accedere con le stesse credenziali ai **servizi** della PA.

![](_page_32_Picture_5.jpeg)

![](_page_32_Picture_6.jpeg)

![](_page_32_Picture_7.jpeg)

![](_page_32_Picture_0.jpeg)

![](_page_33_Picture_0.jpeg)

Dà la possibilità di restare sempre aggiornati sulle **scadenze** e aggiungere un **promemoria** sul calendario personale.

È utile per il pagamento di servizi o tributi direttamente dal messaggio, senza lasciare l'app.

![](_page_33_Picture_5.jpeg)

PagoPA facilita la diffusione dei sistemi di **pagamento elettronico** e diventa il **tramite** unico di tutti i pagamenti verso la pubblica amministrazione italiana.

![](_page_34_Picture_4.jpeg)

![](_page_34_Picture_0.jpeg)

![](_page_35_Picture_0.jpeg)

io-Prenoto è la piattaforma SaaS di prenotazione appuntamenti presso gli uffici dell'Ente.

io-Prenoto è integrata con SPID e l'app 10.

## Agenda Sacchi bidoni differenziata

Agenda prenotazione sacchi e bidoni per la raccolta differenziata.

#### Come prenotare

Prenotare 1 appuntamento per ogni pratica o documento.

Sfoglia il calendario clicca "+" sulla data e orario che vuoi prenotare (il simbolo + non compare se non ci sono orari disponibili). Portando il cursore sopra al simbolo viene mostrato il primo orario disponibile.

NON è possibile prenotare per il GIORNO STESSO.

#### Cambiare la prenotazione

Non presentarsi ad un appuntamento prenotato causa danno ad altre persone che hanno interesse a rivolgersi ai servizi: chiediamo di comunicare tempestivamente la rinuncia o la richiesta di spostamento ad altra data

#### · Disdire o spostare un appuntamento

Almeno 1 giorni prima, manda un'email all'indirizzo prenotazioni.urca@comune.zolapredosa.bo.it con oggetto "Disdetta appuntamento prenotato" e di seguito nome, cognome, data e ora dell'appuntamento da disdire: la disdetta o la modifica ti verrà confermata via email.

![](_page_35_Picture_66.jpeg)

MacBook

![](_page_35_Picture_19.jpeg)

![](_page_35_Picture_20.jpeg)

![](_page_36_Figure_0.jpeg)

![](_page_36_Picture_5.jpeg)

# **io-Comune è certificato**

È qualificato sul **marketplace** di AgiD come soluzione **SaaS** - Software as a Service della PA

Garantisce un servizio di **qualità e libertà** di cambiare piattaforma **senza vincoli di lock-in**.

Agenzia per l'Italia Digitale v

![](_page_37_Picture_7.jpeg)

## io-Comune

Tipologia: SaaS

ID Scheda: SA-1085

Stato corrente: QUALIFICATA

Azienda fornitrice: RedTurtle Technology S.r.l.

Referente commerciale: Stefano Marchetti - io-comune@redturtle.it

Data di qualificazione: 29-05-2020 10:04

![](_page_37_Picture_15.jpeg)

# **io-Comune è la soluzione chiavi in mano**

È acquistabile sul Marketplace ufficiale (**MEPA**)

![](_page_38_Picture_6.jpeg)

• Il **setup** e la configurazione del sistema

• La **formazione**

**•** I primi 12 mesi di **hosting**

![](_page_38_Figure_8.jpeg)

# **io-Comune è nel cloud**

io-Comune è, come richiesto dalla **normativa**, nel cloud **certificato** della PA. Il servizio è erogato su IaaS (Infrastructure as a Service) **Amazon Web Services di Milano**.

![](_page_39_Picture_5.jpeg)

# **io-Comune: formazione**

• La formazione è erogata in modalità training on-the-job

• Svolta da **remoto** e **registrata** per consentirne la fruizione offline.

![](_page_40_Picture_6.jpeg)

# **io-Comune: Help Desk**

shorturl.at/muKZ2 shorturl.at/muKZ2

![](_page_41_Picture_6.jpeg)

Viene fornito un servizio di help disk di 1° e 2° livello con un supporto direttamente dal team di sviluppo del prodotto

# **io-Comune: Architettura informativa**

![](_page_42_Picture_6.jpeg)

Viene fornito un servizio di supporto per la definizione della nuova **architettura informativa** secondo le indicazioni di AgiD: utile ed apprezzata per la fase di migrazione

![](_page_43_Picture_0.jpeg)

## **Avviso**

- Le slide che seguono, fino alla slide "OK, cool! Ma le altre PA?", contengono
	-
- Per visualizzare tali video si consiglia di accedere al video YouTube a partire
	-
	-

![](_page_44_Picture_11.jpeg)

![](_page_44_Picture_12.jpeg)

dei video che non è possibile embeddare in questo file. dal minuto 2h 54m 24s - vai direttamente al momento al link: <https://youtu.be/U-FhRkNYu58?t=10464>

![](_page_45_Picture_10.jpeg)

![](_page_45_Picture_1.jpeg)

## **Struttura di base e menu principale**

![](_page_45_Picture_3.jpeg)

# **Content type** – A portata di mano **ALCUNI ESEMPI**

![](_page_46_Picture_34.jpeg)

![](_page_46_Picture_5.jpeg)

## **REDTURTLE**

![](_page_46_Picture_7.jpeg)

 $\mathscr{P}$ E  $\begin{bmatrix} 1 \\ 0 \end{bmatrix}$  $000$ 

 $8 - \cdots$ 

 $\mathbf{R}$ 

bansky.jpeg

Nome della Regione

![](_page_47_Picture_2.jpeg)

血

Poli

Org

Щ

Enti

Luc

**Nome del Comune**<br>Uno dei tanti Comuni d'Italia

Amministrazione ×

Servizi M

Novità  $\times$ 

血 Nome del Comune<br>Uno dei tanti Comuni d'Italia

![](_page_47_Picture_114.jpeg)

**SERVIZI** 

Anagrafe e stato civile Cultura e tempo libero Vita lavorativa Attività produttive e comm Appalti pubblici Catasto e urbanistica Turismo Mobilità e trasporti Educazione e formazione Giustizia e sicurezza pubbl Tributi e finanze Ambiente Salute, benessere e assistenza Autorizzazioni **Agricoltura** 

FORMAZIONE JPG

Creazione notizia e news in evidenza in home page

![](_page_47_Picture_13.jpeg)

### Documenti e dati v

### Argomenti

![](_page_47_Picture_115.jpeg)

![](_page_47_Picture_18.jpeg)

Nome della Regione

(P)

È

 $\begin{bmatrix} 1 \\ 1 \end{bmatrix}$ 

 $000$ 

**Nome del Comune**<br>Uno dei tanti Comuni d'Italia

Amministrazione ×

Servizi ×

Novită  $\sim$ 

NOTIZIE

## Un artista chiamato Banksy

La mostra per Palazzo dei Diamanti è un imponente eventoespositivo che riunisce oltre 100 pezzi originali dell'artista britannico.

![](_page_48_Picture_90.jpeg)

Creazione blocco notizie in home page

![](_page_48_Picture_10.jpeg)

### Documenti e dati v

### Argomenti

![](_page_48_Picture_13.jpeg)

## NOVITÀ

Notizie Comunicati

Eventi

mercio

## DOCUMENTI E DATI Documenti albo pretorio Modulistica Documenti funzionamento interno Atti normativi Accordi tra enti Documenti attività politica

Documenti (tecnici) di supporto

![](_page_48_Picture_19.jpeg)

# **Blocchi** - Più di 20 opportunità anno 1000 alcuni esempi

![](_page_49_Picture_55.jpeg)

![](_page_49_Figure_5.jpeg)

**REDTURTLE** 

![](_page_49_Picture_7.jpeg)

![](_page_50_Picture_0.jpeg)

Creazione unità organizzativa (ufficio)

 $8 0$   $\alpha$ 

L

Media policy Note legali

Privacy policy Mappa del sito Credits

Mobilità e trasporti

Tributi e finanze

Autorizzazioni

**Agricoltura** 

**Ambiente** 

Educazione e formazione

Giustizia e sicurezza pubbli

![](_page_50_Picture_9.jpeg)

### Documenti e dati v

![](_page_50_Picture_86.jpeg)

Salute benessere e assistenza

 $\circledcirc$  $\equiv$ 000

Nome della Regione

![](_page_51_Picture_2.jpeg)

 $\begin{array}{c} \textbf{None} \textbf{del} \textbf{ Compute}\\ \textbf{One dei tant} \textbf{ Compute} \end{array}$ 

Amministrazione V

Servizi  $\times$ 

Novità  $\times$ 

![](_page_51_Picture_41.jpeg)

Creazione argomento (area tematica) e collegamento con l'unità organizzativa (ufficio)

![](_page_51_Picture_9.jpeg)

 $\circledcirc$  $\equiv$  $\Box$ 909

 $8 +$ 

L

Nome della Regione

Nome del Comune<br>Uno dei tanti Comuni d'Italia

Ŋ.

Amministrazione ×

Servizi ×

Novità ×

Home /

## **Argomenti**

Nome del Comune<br>Uno dei tanti Comuni d'Italia 血

**E AMMINISTRAZIONE Politici** Personale Amministrativo Organi di governo Aree amministrative Liffici Enti e fondazioni Luoghi

SERVIZI

Anagrafe e stato civile Cultura e tempo libero Vita lavorativa Attività produttive e commercio Appalti cubblici Catasto e urbanistica Turismo Mobilità e trasporti Educazione e formazione Giustizia e sicurezza pubblica Tributi e finanze Ambiente Salute, benessere e assistenza Autorizzazioni **Agricoltura** 

Setup home argomenti

![](_page_52_Picture_14.jpeg)

### Documenti e dati v

![](_page_52_Figure_16.jpeg)

## **P DOCUMENTIE DATI** Documenti albo pretono Modulistica Documenti funzionamento interno Atti normativi Accordi tra enti Documenti attività politica Documenti (tecnici) di supporto Istanze Dataset

![](_page_52_Picture_19.jpeg)

Nome della Regione

 $\circledcirc$ 

È

999

 $8 - 9$ 

 ${\mathcal{Q}}$ 

bansky.jpeg

×.

Nome del Comune<br>Uno dei tanti Comuni d'Italia

Amministrazione ×

Servizi ×

Novità  $\vee$ 

NOTIZIE

## Un artista chiamato Banksy

La mostra per Palazzo dei Diamanti è un imponente evento espositivo che riunisce oltre 100 pezzi originali dell'artista britannico.

## Notizie in evidenza

![](_page_53_Picture_9.jpeg)

 $\equiv$  NOVITÀ

comunale

Impostazione argomenti in home page

![](_page_53_Picture_13.jpeg)

### Documenti e dati v

### Argomenti

![](_page_53_Picture_16.jpeg)

### Piano manutenzione strade

Lunedi 22 giugno 2020 partono i lavori di riqualificazione su diverse strade del territorio

## $\equiv$  NOVITÀ

## Impianti di sicurezza edifici

## comunali, affidata la gestione

L'appalto per la manutenzione dei sistemi. antintrusione e antincendio ha un valore di oltre 2 milioni di euro per quattro anni

![](_page_53_Picture_23.jpeg)

![](_page_54_Picture_0.jpeg)

 $8 - \cdots$ 

 $\mathcal{R}$ 

bansky.jpeg

 $\mathcal{P}_\mathrm{b}$ 

## 博

## Turismo

Info e guide su come arrivare, dove dormire, dove mangiare, cosa fare a Cagliari, gli eventi e gli itinerari.

### ESPLORA ARGOMENTO +

![](_page_54_Picture_5.jpeg)

minorenni

ALTRI ARGOMENTI

![](_page_54_Picture_9.jpeg)

Nome del Comune<br>Uno dei tanti Comuni d'Italia 血

### THE AMMINISTRAZIONE

Politici Personale Amministrativo Organi di governo Aree amministrative Liftici Entre fondazioni Lugghi

SERVIZI

Anagrafe e stato civile Cultura e tempo libero Vita lavorativa Attività produttive e commercio Appalti pubblici Catasto e urbanistica Turismo Mobilità e trasporti Educazione e formazione Giustizia e sicurezza pubblica

## Impostazione ricerca nei servizi, in home page

Politica della gioventù, ricambio generazionale,

## 合 Abitazione

Unità abitative, concessioni edifizie

## **ESPLORA ARGOMENTO ->**

![](_page_54_Picture_21.jpeg)

## NOVITÀ

Notizie Comunicati Eventi

### ESPLORA ARGOMENTO +

## $\Box$  DOCUMENTI E DATI

Documenti albo pretorio Modulistica Documenti funzionamento interno Atti normativi Accordi tra enti Documenti attività politica Documenti (tecnici) di supporto **Islanze Dataset** 

![](_page_54_Picture_28.jpeg)

![](_page_54_Picture_29.jpeg)

Nome della Regione

Ø

 $\Box$ 

000

 $27$  minimum  $\alpha$ 

 ${\mathfrak{L}}$ 

Nome del Comune<br>Uno dei tanti Comuni d'Italia

Amministrazione <

Servizi V

Novità >

NUTRIE

## Un artista chiamato Banksy

La mostra per Palazzo dei Diamanti è un imponente eventoespositivo che riuntace oltre 100 pezzi origonili dell'artista hittannico

## Notizie in evidenza

![](_page_55_Picture_10.jpeg)

Un artista chiamato Banksy

![](_page_55_Picture_12.jpeg)

cossumale

![](_page_55_Picture_15.jpeg)

![](_page_55_Picture_16.jpeg)

### Documenti e dati ×

### Argomenti

![](_page_55_Picture_19.jpeg)

## Piano manutenzione strade

Luurdi 22 gaugno 2020 parrono i lavori di Hqualificazione su diverse strade del tertionio.

![](_page_55_Picture_23.jpeg)

## Impianti di sicurezza edifici

## comunali, affidata la gestione

L'appatto per la manotenzione del sistemi antintrasione e antincendio ha ini valore di oltre-2 millioni di euro per quattro anni.

![](_page_55_Picture_27.jpeg)

Ø)  $\Rightarrow$  $\mathbb{R}$ 

 $000$ 

L

![](_page_56_Picture_2.jpeg)

![](_page_56_Picture_6.jpeg)

La Biblioteca di IG-Comune

### Contattac

血

Nome del Comune<br>Uno dei tanti Comuni d'Italia

## AMMINISTRAZIONE **Politici** Personale Amministrativo Organi di governo Aree amministrative **Liftici** Entre fondazioni

Luoghi

![](_page_56_Picture_13.jpeg)

## Impostazione contenuti sotto sito

## NOVITÀ

Notizie

Eventi

Commedi

## **DOCUMENTIE DATI** Documenti albo pretorio Modulistica Documenti funzionamento interno

Atti normatur Accordi tra enti-Documenti attività politica Documenti (tecnici) di supporto **Istanze** 

**Dataset** 

![](_page_56_Picture_23.jpeg)

# **Ste: Perché avevi detto che sito agid per la PA e Ma le altre PA? Ok, cool!**

![](_page_57_Picture_1.jpeg)

![](_page_57_Picture_2.jpeg)

![](_page_58_Picture_3.jpeg)

![](_page_58_Picture_5.jpeg)

![](_page_58_Picture_6.jpeg)

![](_page_58_Picture_7.jpeg)

**Posso usare i pezzi del puzzle per altri tipi di siti PA conformi ad AgiD**

![](_page_58_Picture_2.jpeg)

**FLESSIBILITÀ**

![](_page_59_Picture_4.jpeg)

![](_page_59_Picture_0.jpeg)

![](_page_60_Picture_0.jpeg)

![](_page_60_Picture_3.jpeg)

![](_page_61_Picture_3.jpeg)

![](_page_61_Picture_4.jpeg)

![](_page_61_Picture_32.jpeg)

![](_page_62_Picture_0.jpeg)

![](_page_62_Picture_3.jpeg)

![](_page_63_Picture_62.jpeg)

### **CIO** Seguici su f **y** o Cerca Q Promuovere l'Impresa e Tutelare l'Impresa e il L'Impresa stire il territorio Consumatore Digitale npresa

![](_page_63_Figure_4.jpeg)

## **REDTURTLE**

![](_page_63_Picture_6.jpeg)

Ministero della Difesa

## **Smantellate due** organizzazioni criminali a **Messina**

dal Comando Provinciale di Messina Smantellate due organizzazioni criminali dedite al favoreggiamento dell'immigrazione clandestina attraverso l'organizzazione di fittizi matrimoni

 $LEGGI \rightarrow$ 

**FORZE DI POLIZIA**

**AGID 2.0**

![](_page_64_Picture_6.jpeg)

![](_page_64_Picture_7.jpeg)

![](_page_64_Picture_8.jpeg)

**P.A.C.**

We are

# REDTURTLE

![](_page_65_Picture_6.jpeg)

![](_page_65_Picture_7.jpeg)

![](_page_65_Picture_8.jpeg)

Immagini da Pexels e Unsplash - Icone da Thenounproject e Flaticon - Illustrazioni da unDraw

destinatario del documento. Le informazioni contenute in questo documento sono di proprietà di *RedTurtle* e del

![](_page_65_Picture_5.jpeg)

Dal **1999**, a [f](mailto:serena.saponaro@redturtle.it)ianco degli Enti Locali e della PA. Membri attivi della Community Plone da sempre. Fondatori di **[PloneGov Italia](http://www.plonegov.it/)**. Certificati UNI EN ISO 9001:2015 per lo sviluppo software.